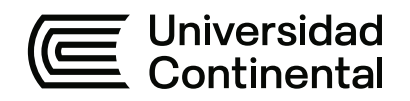

# **FACULTAD DE INGENIERÍA**

Escuela Académico Profesional de Ingeniería Industrial

Trabajo de Investigación

# **Adicción al internet y su relación con la ansiedad en estudiantes universitarios de Arequipa 2018**

Milagros Diana Chunga Huanaco

Para optar el Grado Académico de Bachiller en Ingeniería Industrial

Arequipa, 2019

Repositorio Institucional Continental<br>Trabajo de investigación

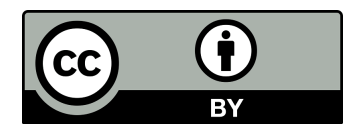

Esta obra está bajo una Licencia "Creative Commons Atribución 4.0 Internacional" .

# **AGRADECIMIENTOS**

<span id="page-2-0"></span>Agradecer en primer lugar a Dios, por darme la oportunidad de ser mejor persona cada día, en lo que con su bendición me dio vida.

A mis padres por darme siempre su amor y apoyo incondicional; por confiar tanto en mí y, así, transmitirme la perseverancia y las ganas para concretar todos nuestros proyectos.

A nuestros docentes catedráticos por guiarnos, compartir sus conocimientos y experiencias en el transcurso de nuestra formación profesional, inculcándonos valores e ideales de servicio a la sociedad, en especial a la Ing. Leydi B. Manrique Tejada por ser asesora de este trabajo de Investigación.

A los estudiantes de las diferentes universidades por haberme brindado su apoyo para poder llevar a cabo la presente investigación.

# **DEDICATORIA**

<span id="page-3-0"></span>A mis padres Guillermo y Juana por su apoyo incondicional en la formación de mi vida académica y espiritual. Por su apoyo en la realización del presente trabajo de investigación y por haber fomentado en mí el deseo de superación y el anhelo de triunfo en la vida.

# **INDICE**

# <span id="page-4-0"></span>TABLA DE CONTENIDOS

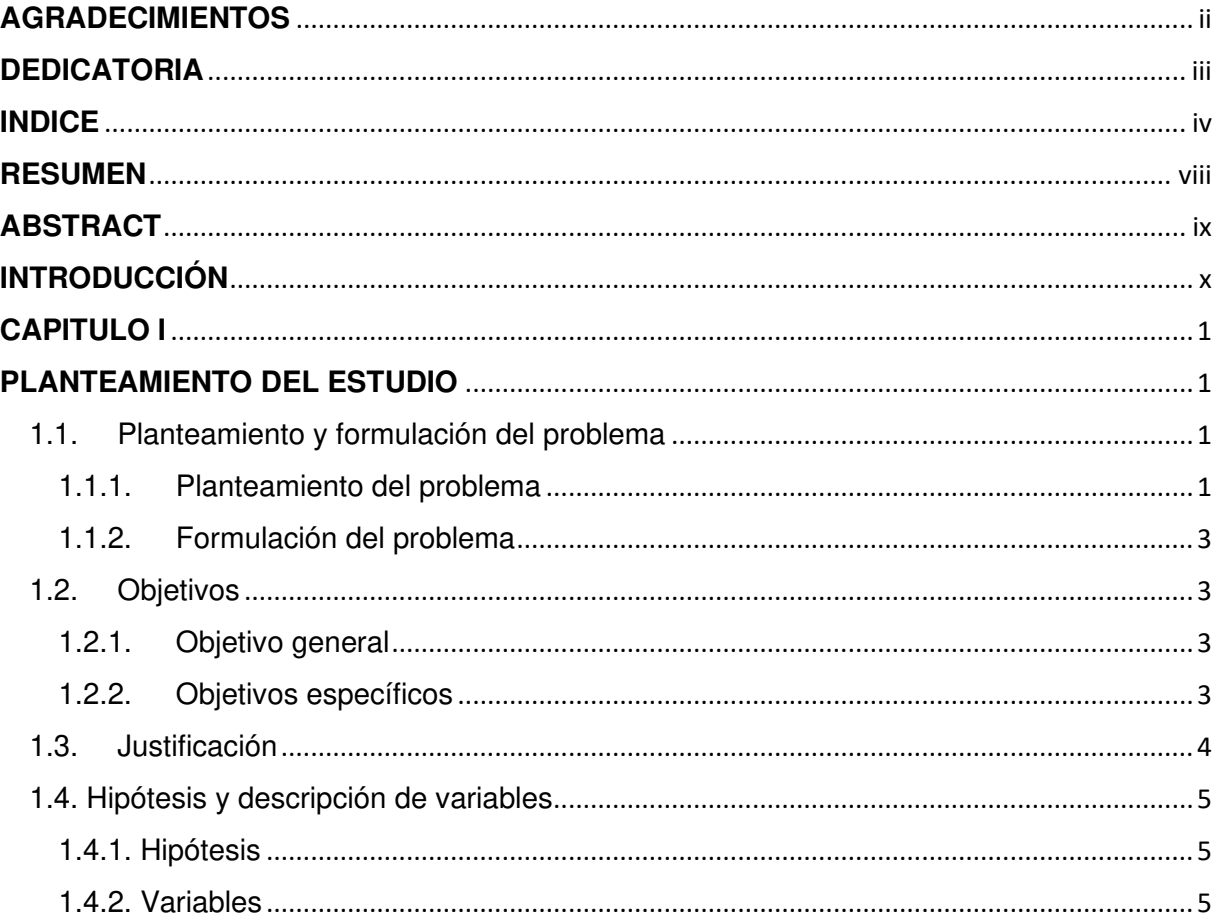

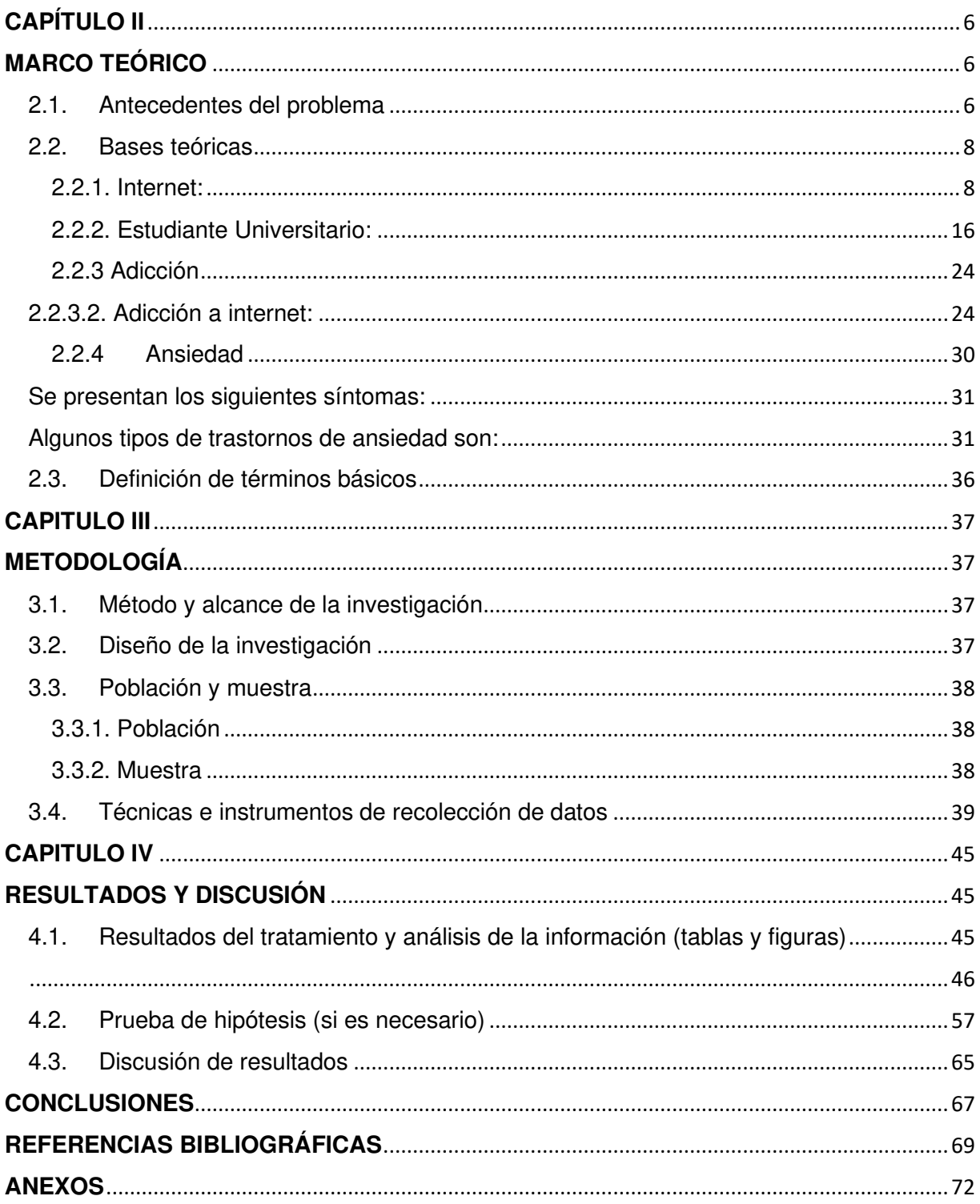

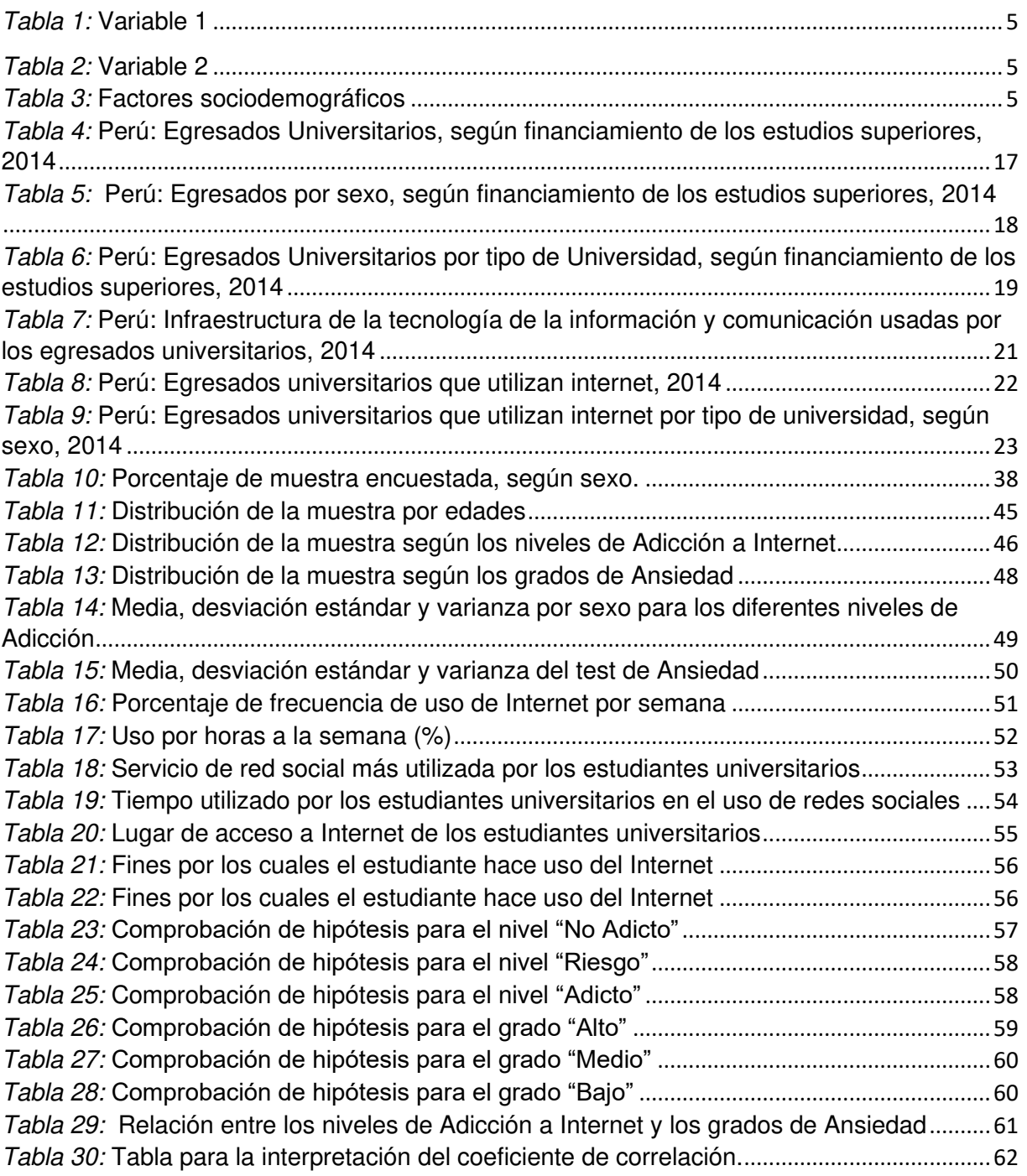

# LISTA DE TABLAS

# LISTA DE GRAFICOS

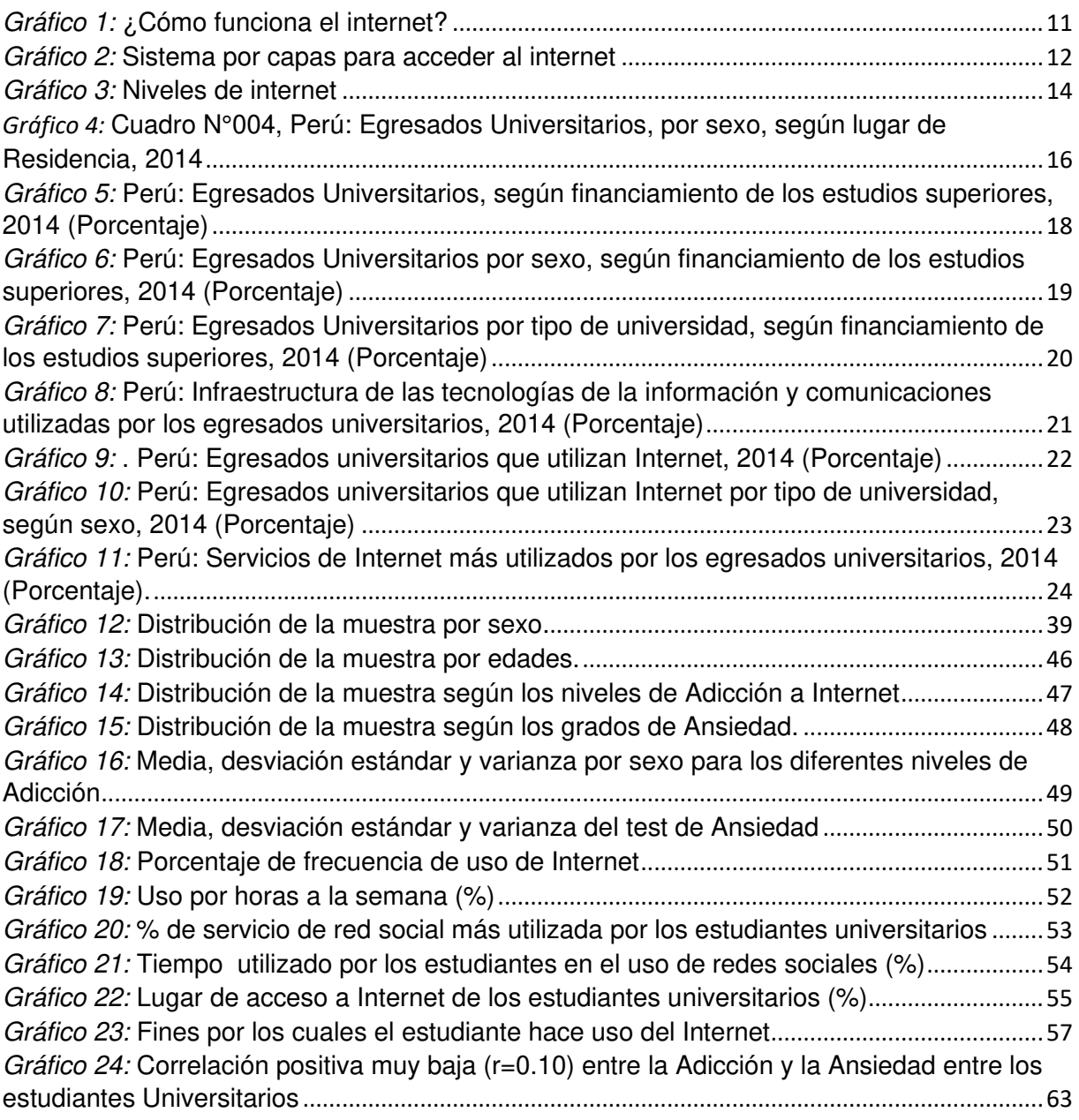

### **RESUMEN**

<span id="page-8-0"></span>El presente estudio tiene como objetivo establecer la relación existente entre la adicción al internet y su relación con la ansiedad en estudiantes universitarios de la ciudad de Arequipa que estén cursando el último año de pregrado. La investigación utilizará un diseño de tipo transversal, descriptivo y correlacional. Para el muestreo elegimos el no probabilístico, donde nuestra muestra estará constituida por estudiantes universitarios varones y mujeres que estén cursando el último año de diferentes universidades de la ciudad de Arequipa, nuestra muestra será un total de 95 alumnos cuyas edades estarán entre los 20 años en adelante. Se les evaluará con dos test y un cuestionario. El primero es: el internet Adiction Test (IAT), que mide el nivel de adicción a Internet y el segundo es el Inventario de Ansiedad, que mide el grado de ansiedad. Hallando como resultados que no existe una correlación significativa entre el nivel de Adicción y el grado de Ansiedad ya que r=0.01 y realizando la prueba t de Student para dicha correlación  $|0.97| > 2.366$ .

**Palabras clave**: Adicción, Internet, Ansiedad, Universitarios.

# **ABSTRACT**

<span id="page-9-0"></span>The present study aims to establish the relationship between Internet addiction and its relationship with anxiety in university students of the city of Arequipa who are studying the last year of undergraduate. The research will use a cross-sectional, descriptive and correlational design. For sampling we chose the non-probabilistic, where our sample will be constituted by male and female university students who are studying the last year of different universities in the city of Arequipa, our sample will be a total of 95 students whose ages will be between 20 years in ahead. They will be evaluated with two tests and a questionnaire. The first is: the Internet Adiction Test (IAT), which measures the level of Internet addiction and the second is the Anxiety Inventory, which measures the degree of anxiety. Finding as a result that there is no significant correlation between the level of Addiction and the degree of Anxiety since  $r = 0.01$  and performing the Student's t test for said correlation | 0.97 |> 2.366.

Keywords: Addiction, Internet, Anxiety, University.

# **INTRODUCCIÓN**

<span id="page-10-0"></span>Considerando el incremento cada vez mayor de cabinas públicas y el uso de un teléfono móvil y por lo tanto de usuarios, el tema de adicción a Internet y su relación con la Ansiedad genera preocupación y motiva a realizar la presente investigación que se presenta como un nuevo desafío en nuestras vidas, además del hecho de que son pocos los estudios anteriores en la ciudad de Arequipa.

El uso de internet trae consigo grandes beneficios para la población entera. Ya que nos permite cruzar fronteras y a su vez sobrepasar ciertos límites en el alcance de cualquier tipo de información. Sin distinguir algún tipo de variante sociodemográfica, como podría ser raza, sexo, edad, etc.

Sin embargo, no todo lo que nos ha proporcionado el acceso a Internet ha sido o es de gran provecho; puesto que el hoy por hoy cada vez más se practica el uso desmedido del Internet y trayendo como consecuencias numerosas problemáticas en la salud de distintos grupos.

Siendo la salud mental de la población Juvenil una de las más vulnerables; es la razón por la cual se toma con suma importancia investigar y a su vez abordar esta problemática presente en nuestra sociedad.

A este fin va dirigido el presente trabajo de investigación, el cual está dividido en cuatro capítulos:

El primer capítulo hace referencia al planteamiento del estudio, exponiéndose allí los objetivos, hipótesis y justificación. El objetivo del trabajo de investigación es establecer la relación existente entre la adicción a Internet y la ansiedad, en estudiantes universitarios de la ciudad de Arequipa aplicando cuestionarios para recopilar los datos y la información necesaria de los estudiantes universitarios, así mismo identificaremos el nivel de adicción a internet, evaluaremos el grado de ansiedad y se correlacionara los niveles y grado de adicción en los diferentes estudiantes universitarios del último año. La hipótesis que se considera en este trabajo es de que, a mayor adicción a internet, existe mayor ansiedad y a menor adicción a internet, existe menor ansiedad en los estudiantes universitarios de la ciudad de Arequipa. Así mismo se considera 3 variables: la adicción a internet, la ansiedad y los factores sociodemográficos (edad, grado de instrucción y sexo). La justificación es que la sociedad hoy en día viene siendo testigo de los grandes cambios tecnológicos que están surgiendo en los últimos años siendo uno de los agigantados pasos que se ha puesto de manifiesto, el acceso al Internet.

El segundo capítulo abarca el marco teórico y se encuentra comprendido por tres partes. En la primera parte se habla sobre los antecedentes del problema. En la segunda parte se desarrolla las bases teóricas. Y en la tercera parte se desarrolla las definiciones de términos básicos.

El tercer capítulo está abocado a la metodología, método y diseño de investigación, se describe la muestra, instrumentos de recolección de datos, procedimientos y el procesamiento estadístico de los datos.

En el cuarto capítulo se presentan los resultados y discusión de la investigación.

Finalmente, se señal, las conclusiones, bibliografía y anexos.

# **CAPITULO I**

# **PLANTEAMIENTO DEL ESTUDIO**

### <span id="page-12-2"></span><span id="page-12-1"></span><span id="page-12-0"></span>1.1. Planteamiento y formulación del problema

### <span id="page-12-3"></span>1.1.1. Planteamiento del problema

En el transcurso de los años han surgido una innovación tecnológica de forma abierta logrando tener una acelerada penetración en nuestra sociedad lo cual está provocando el cambio de estilo en la vida de las personas lo cual lo hace diferente a como era años atrás.

Los servicios que ofrece Internet son insospechados y por ello su uso cada vez más se generalizada, esto se hace notorio hoy en día en los adolescentes y jóvenes, ya que se encuentran mayor tiempo conectados a internet, usando el móvil u otros medios quedando desfasados algunos pasatiempos y ocupaciones tradicionales.

Es por ello que nos lleva a pensar ¿Cuáles son las consecuencias en la mente del ser humano frente a esta tecnología? El hecho de permanecer bastante tiempo en el Internet puede generarnos una manera de Adicción y por ende causarnos Ansiedad.

Se quiere conocer la relación existente entre la adicción a Internet y la ansiedad en estudiantes universitarios de la ciudad de Arequipa, ya que hoy en día el entorno familiar siendo un factor básico para un buen desenvolvimiento social y para la formación sana y adecuada de sus hijos influye en los hábitos de los niños y adolescentes debido a que la mayoría de padres de familia tanto el padre como la madre de un mismo hogar se encuentran trabajando y optan por los medios de entretenimiento para el cuidado de sus hijos.

La falta de amigos y el hecho de permanecer solos hace que los jóvenes se refugien en las tecnologías y medios en donde se tiene acceso al internet por lo cual muchos de ellos navegan en páginas prohibidas para sus edades. Hoy en día los celulares cuentan con accesos a redes sociales de forma gratuita lo cual mantiene entretenidos a muchas personas.

Internet con el tiempo se ha convertido en una herramienta a la que se puede acceder mediante diversos medios ya sean celulares, tablets, computadoras entre otros. Estos medios ayudan a reducir actividades, disminuyendo tiempos de trabajo.

Sin embargo, hoy en día el uso excesivo de Internet puede llegar a ser una amenaza para la población debido a que la mayoría no controla el tiempo de navegación en las diferentes redes sociales y/o páginas web creando así una adicción al internet.

Esto llega a causar una preocupación social sobre las influencias que está causando el uso excesivo de esta tecnología; especialmente en los adolescentes y jóvenes y en su entorno familiar.

Teniendo en cuenta lo expuesto en el presente trabajo de investigación es que se pretende conocer la relación existente entre la Adicción a Internet y la ansiedad en estudiantes universitarios de la ciudad de Arequipa, para que de esta manera con los datos obtenidos se puedan elaborar diversos programas de capacitación con el objetivo de prevenir y afrontar las conductas adictivas hacia el uso de internet

### <span id="page-14-0"></span>1.1.2. Formulación del problema

A) Problema General

¿Qué relación existe entre la Adicción a Internet y la ansiedad en estudiantes universitarios de la ciudad de Arequipa, 2018?

B) Problemas Específicos

¿Cuál es el nivel de adicción a internet en los estudiantes universitarios de Arequipa,2018?

¿Cuál es el grado de ansiedad en estudiantes universitarios de Arequipa,2018?

- <span id="page-14-1"></span>1.2. Objetivos
- <span id="page-14-2"></span>1.2.1. Objetivo general

Establecer la relación existente entre la adicción a Internet y la ansiedad, en estudiantes universitarios de la ciudad de Arequipa, 2018

- <span id="page-14-3"></span>1.2.2. Objetivos específicos
	- Aplicar cuestionarios para recopilar los datos y la información necesaria de los estudiantes universitarios de la ciudad de Arequipa.
	- Identificar el nivel de adicción a internet en los estudiantes universitarios de la ciudad de Arequipa.
	- Evaluar el grado de ansiedad en los estudiantes universitarios de la ciudad de Arequipa
	- Comparar y Correlacionar los niveles y grado de adicción en estudiantes universitarios de Arequipa

#### <span id="page-15-0"></span>1.3. Justificación

Tomando en cuenta el acrecentamiento acelerado y cada vez mayor de los recientes avances tecnológicos en la vida cotidiana, es indispensable conocer de qué manera el uso de esta tecnología conocida como Internet va cambiando la realidad, y cómo en la actualidad esto va afectando en el comportamiento del ser humano.

Conforme transcurren los años aumenta el número de los usuarios que acceden a Internet y que se favorecen con la diversidad de los servicios que este ofrece. La gran cantidad de información a la que se tiene acceso genera en la sociedad el buscar cada vez más informaciones para el quehacer y pasatiempo humano.

Han aparecido estudios que señalan claramente que el acceso a Internet desarrolla una relación de dependencia que se puede convertir en una Adicción a Internet.

El planeta tierra y la sociedad que lo conforma viene siendo testigo de los grandes cambios tecnológicos que están surgiendo en los últimos años. Uno de los agigantados pasos que se ha puesto de manifiesto, es; el acceso al Internet.

El uso de internet ha traído consigo grandes beneficios para la población entera. Ya que nos permite cruzar fronteras y a su vez sobrepasar ciertos límites en el alcance de cualquier tipo de información. Sin distinguir algún tipo de variante sociodemográfica, como podría ser raza, sexo, edad, etc.

Sin embargo, no todo lo que nos ha proporcionado el acceso a Internet ha sido o es de gran provecho; puesto que el hoy por hoy cada vez más se practica el uso desmedido del Internet y trayendo como consecuencias numerosas problemáticas en la salud de distintos grupos etarios.

Echeburúa. nos refiere al respecto, que; "el internet constituye una tecnología que ha impactado especialmente a jóvenes y les ha proporcionado muchos beneficios; pero algunas personas llegan a estar obsesionadas con Internet, se muestran incapaces de controlar su uso y pueden poner en peligro su trabajo y sus relaciones".

Por lo antes mencionado, y no lejanos de la problemática sobre la influencia del uso de Internet por parte de adolescente y jóvenes constituye en un objeto de investigación conocer la dirección que tomara la Adicción de los usuarios de Internet ya sea en los niveles de: Adicto, en riesgo y no Adicto, en este caso de los estudiantes universitarios.

<span id="page-16-0"></span>1.4. Hipótesis y descripción de variables

#### <span id="page-16-1"></span>1.4.1. Hipótesis

- A mayor adicción a internet, existe mayor ansiedad en los estudiantes universitarios de la ciudad de Arequipa
- A menor adicción a internet, Existe menor ansiedad en los estudiantes universitarios de la ciudad de Arequipa

#### <span id="page-16-2"></span>1.4.2. Variables

#### <span id="page-16-3"></span>Tabla 1: Variable 1

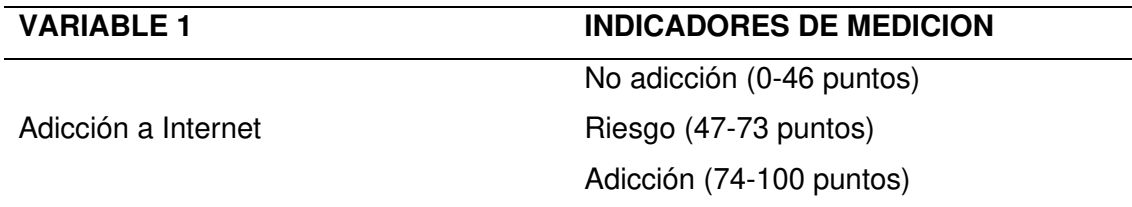

#### <span id="page-16-4"></span>Tabla 2: Variable 2

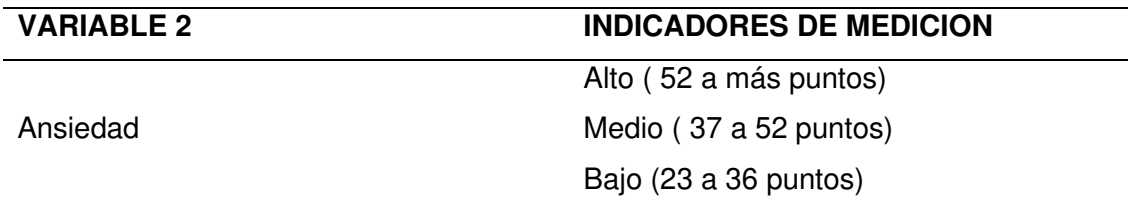

#### <span id="page-16-5"></span>Tabla 3: Factores sociodemográficos

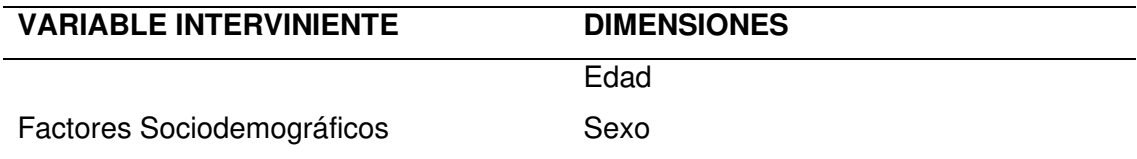

# **CAPÍTULO II**

# **MARCO TEÓRICO**

### <span id="page-17-2"></span><span id="page-17-1"></span><span id="page-17-0"></span>2.1. Antecedentes del problema

Según la investigación de Lizardo Cruzado Días, Luis Matos Retamozo y Rommy Kendall Folmer [1] "El Perú es el segundo en Latinoamérica en cuanto a tasa de penetración de Internet y el 66% de adolescentes de Lima que accedían a Internet regularmente, la mayoría a través de cabinas públicas".

Según la investigación de Garrote Pérez [2] "En una muestra de adolescentes españoles entre 12 y 20 años. Entre los objetivos que se pretendía alcanzar fue el de investigar en qué medida la pauta de crianza de los padres podían estar relacionadas con la conducta de abuso de los adolescentes; así la conclusión a la que se arribó fue que los estilos de crianza negligentes, las criticas excesivas y las continuas quejas hacia la conducta de los hijos se relacionan con un uso abusivo de tecnologías".

Se tomó una muestra de 300 estudiantes venezolanos, en la investigación de Jiménez Ana y Pantoja Vanessa [3] "los sujetos adictos presentaron niveles más bajos de autoestima asociados a conductas de aislamiento y sensaciones de frustración, depresión y vacío interno, como vía de escape a estas sensaciones establecen la dependencia a la red como un medio para entablar contactos sociales;[…], y a la larga, con la aparición de la adicción a Internet; las carencias de protección, afecto y contención pueden ser sustituidas o cubiertas por la tecnología, convirtiendo un instrumento tecnológico en un elemento adictivo".

Según la investigación de Quevedo y Ramírez sobre la Adicción a Internet [4] "El 7% de la población encuestada, es decir 92 personas son denominados cibernautas adictos fluctuando entre las edades de 15 a 37 años, siendo los estudiantes universitarios los más afectos por este trastorno, usando con más frecuencia los servicios del chat, e-mail y las páginas web."

Otro estudio fue llevado a cabo en Andalucía España por la Dirección General para las Drogodependencias y Adicciones [5] "El uso de redes sociales, chats o foros, como Twitter o Facebook, es una de las actividades preferidas por los adolescentes y jóvenes cuando usan Internet. Así, un 33% de los sujetos afirmaron usar estas redes o foros diariamente y solo un 14% no las han usado nunca. El sexo no estableció diferencias en este uso, pero si la edad siendo los chicos y chicas de 15 a 24 años los más aficionados a este tipo de foros y redes".

Yang realizo un estudio con una muestra de 1296 adolescentes entre 12 y 19 años [6] "6.1% del total de la muestra presentaban asociada sintomatología obsesivo, compulsiva 13%, una mayor sensibilidad interpersonal 11.6%, somatización 9.4%, ansiedad 8.7% y hostilidad 8.7% evaluados en el SCL-90R".

Así también estudios como el de Razieh, citado por (CARLOTA E., 2016) [7] "La ansiedad estaba también relacionada con el mal uso de las nuevas tecnologías".

En la investigación realizada en Arequipa por Edgar Espinoza y Jenny [8] "Al establecer la relación entre la dirección de la actitud hacia el Internet y los niveles de Ansiedad-Estado en los alumnos de cada una de las áreas académicas, se ha comprobado que ambas variables se relacionan significativamente entre sí.".

#### <span id="page-19-0"></span>2.2. Bases teóricas

#### <span id="page-19-1"></span>2.2.1. Internet:

El concepto Internet [9] "Es un término que siempre debe ser escrito en mayúscula ya que, hace referencia a La Red (que conecta a las computadoras mundialmente mediante el protocolo TCP/IP) y sin un artículo que lo acompañe (el/la) para hacerle referencia".

Hoy en día se tienen diferentes o distintos medios por los que un usuario puede acceder a la conexión a red. Se inició con una conexión por dial-up, lo que quiere decir una conexión a través de una línea telefónica haciendo uso de un cable. Posteriormente aparecieron: el ADSL, la fibra óptica, y la conexión 3G y 4G para equipos móviles.

Un usuario puede acceder a los diferentes sitios web disponibles por Internet haciendo uso de diferentes navegadores, los que hoy en día los conocemos como: Google Chrome, Internet Explorer, Mozilla, entre otros.

### ¿Cómo surge Internet?

Se dice que el origen de Internet [9] "Se debe gracias a un proyecto militar desarrollado por ARPANET, una red de computadoras del ministerio de defensa de los Estados Unidos que buscaba como fin crear una red de computadoras que uniera a los centros de investigación de defensa en caso de ataques […] su propósito inicial era encontrarle a la computadora otros usos además del de calculador".

"Sir Timothy Berners-Lee, un ingeniero británico, realizó la inicial propuesta para WWW en ese año y posteriormente, mediante la implementación de [http](https://concepto.de/http/) consiguió la primera comunicación exitosa" [9].

- Tipos de conexiones a Internet

Se tiene los siguientes tipos:

Las líneas telefónicas: Anteriormente se subdividía en otras, y la trasmisión de su señal era en modo analógico, en la actualidad han sido reemplazadas por unas de modo digital a través del uso de un adaptador de red.

Cable o fibra óptica: De la misma forma, es una conexión por cable la cual implementa señales luminosas en vez de señales eléctricas, las cuales codifican una amplia información, a través de este cable es quien permite la transferencia de datos.

Satelital: Reduce el nivel de congestión la cual se encuentra presente en las diversas redes.

Redes inalámbricas: Son las que sustituyen a la fibra óptica para transferir información. El método utiliza el LMDS, la cual se compone por ondas de radio de elevada frecuencia.

Líneas eléctricas: Aquí es utilizada la telefonía móvil.

- Navegadores Web
	- Chrome, es uno de los navegadores más rápidos y seguros que ofrece el mercado actualmente.
	- Explorer, es un navegador antiguo, y en la actualidad se ha convertido en uno de los más lentos, por ende, ha perdido la mayor cantidad de usuarios.
	- Mozilla Firefox, Es un navegador que es compatible con otros sistemas operativos como: Apple, como de Microsoft. A su vez es un servicio rápido debido a que requiere poca memoria al momento en que un usuario realiza una búsqueda; actualmente ofrece una mayor seguridad al momento en que uno se encuentra haciendo uso de este navegador.
- Safari, su creador fue Apple. También es considerado uno de los más rápidos, su sistema operativo es compatible con el de Apple, la versión que era compatible con Microsoft hoy en día no tiene actualizaciones.
- Servicios y usos

Internet es una red que transmite información. Esto a través de páginas, sitios o softwares. Su fama es cada vez mayor por su capacidad de almacenamiento en un mismo lugar. En Internet nosotros podemos hallar todo tipo de información ya sea la música que uno quiera escuchar, en internet puede descargarlos, información sobre cultura general, ingeniería, entre otros; lo cual puede ser encontrado por diferentes medios.

Es respetado y considerado como una herramienta perfecta que puede destruir las diferentes jerarquías y/o niveles, permitiendo que un alto número de personas puedan acceder a la información y el conocimiento que ofrece el Internet, ya que es una herramienta que nos permite comunicarnos, interactuar entre nosotros y organizarnos socialmente.

Existe también el anonimato, así mismo cualquier información que se comparte o se escribe puede ser guardado y a su vez puede ser localizado.

"Internet nos permitirá:

- Buscar cualquier tipo de información que necesite.
- Comprar productos de diversa índole.
- Comunicarnos con familiares o amigos que estén en otros países o ciudades mediante una video llamada (por ejemplo, de Skype o WhatsApp).
- Jugar juegos online (como el League of Legends) con personas de distintas nacionalidades y edades, en tiempo real" [9].

#### - Deep Web o Internet profunda

Según Diego Migliorisi [10] "Se define como el acceso a datos mediante el uso de internet, lo cual conlleva a un conocimiento específico y avanzado, y se accede mediante navegadores y programas determinados para lograr una navegación anónima y segura en la misma. El anonimato y seguridad se entiende si uno empieza a ver cómo funciona la Deep Web".

¿Cómo funciona una red? – Por qué la Deep Web brinda anonimato

El internet es una red de redes, podría definirse como el "conjunto de ordenadores llamados en alguno países computadoras que son independientes, que se pueden comunicar entre sí para compartir información de todo tipo y recursos" [10].

"Los ordenadores para poder comunicarse entre sí usan el idioma llamado TCP /IP. Internet se comparte en algo llamado como paquetes.

Internet funciona a través de un:

- 1. Ordenador.
- 2. Prestadora de servicios de internet llamado ISP.
- 3. Salida- acceso a internet.

<span id="page-22-0"></span>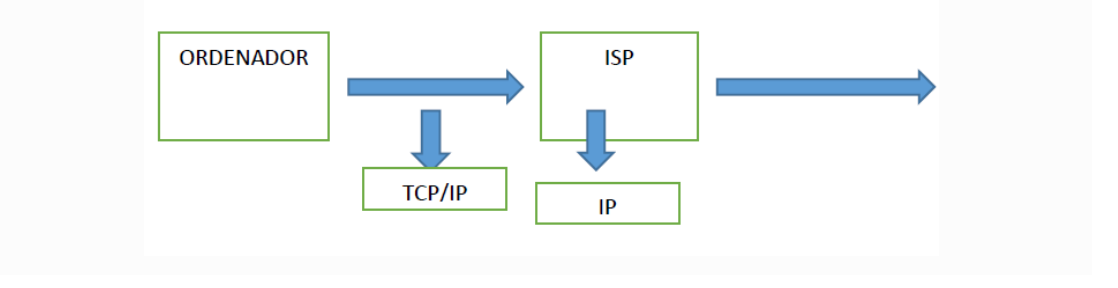

Gráfico 1: ¿Cómo funciona el internet?

Fuente: Internet profunda

Para que un usuario busque información en internet, debe tener conectado un ordenador, una vez que ya se tiene conectado el ordenador va a procesar el TCP/IP, lo cual nos permite ingresar a un navegador escribiendo la página a la cual queremos acceder, pero debemos saber que todas las paginas a la cual accedamos quedan registradas. Ahora en el caso que se quiera proteger y/o ocultar los accesos a los cuales uno ingresa en Internet, pues este también ofrece un tipo de privacidad conocida como la Deep web, que me permite al usuario ingresar a internet de una manera anónima, hoy en día las empresas, toman esta información, para saber qué hace la sociedad, y cuales son las paginas a las que más acceden, etc.,

[10] "El sistema con el que se accede a la Deep Web se lo conoce por capas (onion en inglés), esto funciona de la siguiente manera, se va conectando a varios proxys constantemente, al mismo tiempo hace que nos conectemos diferentes lugares alrededor del mundo, es decir una persona puede estar en un lugar, pero al usar el tor cambia la ubicación de donde se encuentra, esto hace que el anonimato y la seguridad sea muy alta".

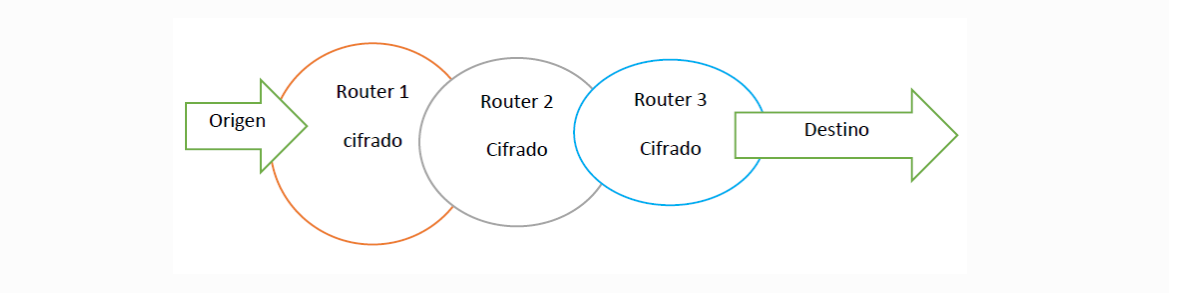

Gráfico 2: Sistema por capas para acceder al internet Fuente: Internet profunda

<span id="page-23-0"></span>En el grafico anterior podemos visualizar un sistema por capas, ya que va sobreponiéndose una sobre otra, a esto se le conoce como "Onion", que en español significa cebolla, la cual ocasiona que uno desconozca o se sienta confundido sobre el origen de la información a la que un usuario accede, ya que esto puede ser visto desde dos panoramas, el primer panorama es para resguardar a los usuarios que no quieren mostrar sus movimientos en la web, pero el otro panorama es que este sistema puede verse como una herramienta para delincuentes, hackers, moviéndose libremente en un en un espacio en donde no se tiene el control adecuado por las autoridades.

La Deep Web se compone de la siguiente manera:

Quien se introduce por este navegador encuentra cosas diferentes a las que usualmente suele encontrar al momento de navegar por las paginas a las que la mayoría accede, esto suele clasificarse por niveles desde el más alto hasta el más bajo. Los niveles que se tiene son:

- 1. Surface Web: La mayoría de personas se encuentran en este nivel ya que hacen un uso diario del internet, aquí se puede encontrar las paginas como GOOGLE, FACEBOOK, entre otros, esta etapa es muy vigilado en lo que respecta a diferentes contenidos buscando restringir toda aquella información que lo consideren ilegal e inapropiado. Este nivel es el más seguro y accesible para el público en general.
- 2. Bergie Web: Este nivel empieza a profundizar un poco más, aquí están comprendidos los documentos en los que las páginas web tienen como referencia para tener sus contenidos. Aquí se empieza a encontrar información que no son muy conocidas o frecuentadas por la mayoría de usuarios, se encuentra material pornográfico. A estas páginas se accede de una manera muy fácil ya que no requieren conocimiento informático.
- 3. Deep Web: En este nivel se inicia un nuevo cambio, ya que el usuario que se encuentre en este nivel, se ubica en un espacio donde puede encontrar todo tipo de información, desde los manuales de los llamados hackers, libros de todo tipo de información, e incluso puede encontrar las música y videos que están por salir a la venta del público, hasta cosas como la pedofilia, pornografía, los dominios conocidos como "onions", ya que se dividen en capas y esconden toda información. "En estos niveles se encuentra más del 90% del contenido existente en internet, esto puede sorprendernos, pero es cierto, los usuarios normales solo tienen acceso estimado del 4% de lo que en realidad existe, debido a las políticas de protección y restricciones de los organismos de gobierno y empresas" [10].
- 4. Charter Web: Aquí nos encontramos en un nivel conocido como la zona gris, en donde los usuarios buscan llegar a lo más profundo del Internet, aquí se encuentran

los que "atacan", y los que "defienden", aquí podemos encontrar a organizaciones cuya función es exclusivamente proteger los secretos que tiene cada nación, así como organizaciones tratando de conseguir los secretos de las otras naciones Se le conoce como zona gris ya que es una zona de lucha protegiendo el ingreso a ser descubiertos los secretos más oscuros de empresas como de las naciones.

5. Marianas Web: Este nivel o etapa es el más profundo del internet, aquí se encuentran las naciones que ocultan y defienden sus más valiosas informaciones, este es uno de los niveles a los que difícilmente se puede ingresar, y muy pocos son los usuarios que han podido hacerlo, es en este nivel en donde se invierten inmensas cantidades de dinero para proteger información de los gobiernos, como también el captar personas para defenderlos.

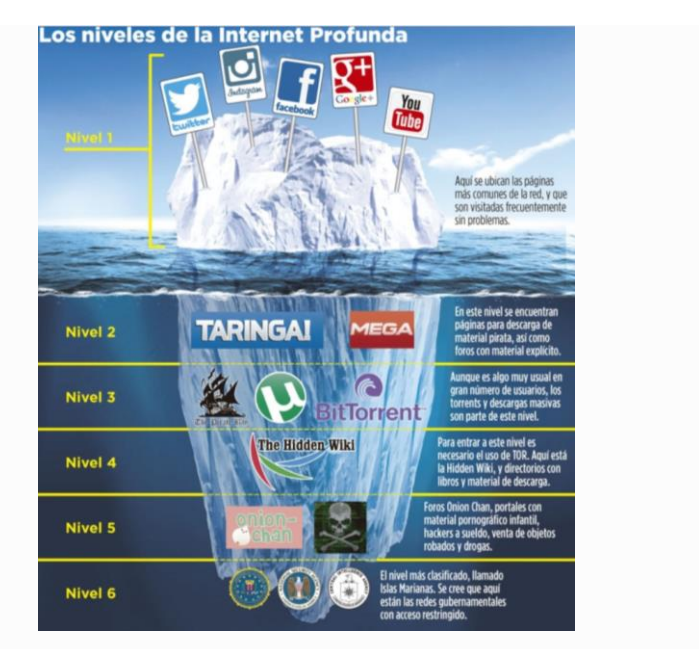

Gráfico 3: Niveles de internet

<span id="page-25-0"></span>El Proyecto TOR y el anonimato en internet

Una vez explicados los diferentes niveles que contiene la Deep Web, debemos conocer también como se inició ello, la mayoría desconoce sobre el proyecto TOR y es aquí en donde ingresa el llamado anonimato en internet, causando así llamar bastante la atención en esta tecnología, su atractivo primordial es el poder navegar

sin que los demás usuarios sepan quién eres, logrando atraer a usuarios que quieran verlo como una herramienta para el cibercrimen.

Para las autoridades chinas esto es algo alertante, debido a que este sistema ha logrado solicitar a GOOGLE, para que otros usuarios no puedan ingresar a diferentes contenidos que se consideren como inadecuados o prohibidos, y ante esto se tiene como respuesta el uso de la tecnología TOR, aquí se habla de usuarios comunes buscando una salida. Tenemos como ejemplo el caso de wikileaks, que bastante tiempo ha trabajado en ella.

Casos en que la Deep Web fue impulsor desencadenante en temas sociales de lo bueno y lo malo:

En la Internet profunda deberíamos conocer el caso de la Primavera Árabe [10] "No solo se liberó conflictos entre personas, sino que estas se desarrollaban a través de redes sociales. La mayor parte de esa gesta inicio en la Deep Web, aquí es donde se organizaban los diferentes pasos a seguir, como donde reunirse, entre otros, era su escudo defensor".

La Internet profunda puede ser el punto de encuentro y/o reunión para organizaciones terroristas, en donde pueden planificar sus acciones, convocar personar para que se unan a sus actos, a la vez la gran intensidad de información que se tiene aquí abre la puerta a estos a ser a un más efectivos en sus ataques.

"Anonymus" es otro grupo que nació en este lugar, con el objetivo de lucha por la libertad de expresión, la independencia en internet este grupo no posee un lugar físico, pero sus inicios en la Deep web, ya muestra que quienes están involucrados son expertos en vulnerar sistemas de seguridad.

#### <span id="page-27-0"></span>2.2.2. Estudiante Universitario:

Es aquel estudiante que una vez terminado sus estudios de Educación secundaria, aprueba el examen de admisión de la universidad, logrando así alcanzar una vacante para una carrera determinada y se encuentran matriculados en ella. En Arequipa se tiene un total de egresados de 16167 personas.

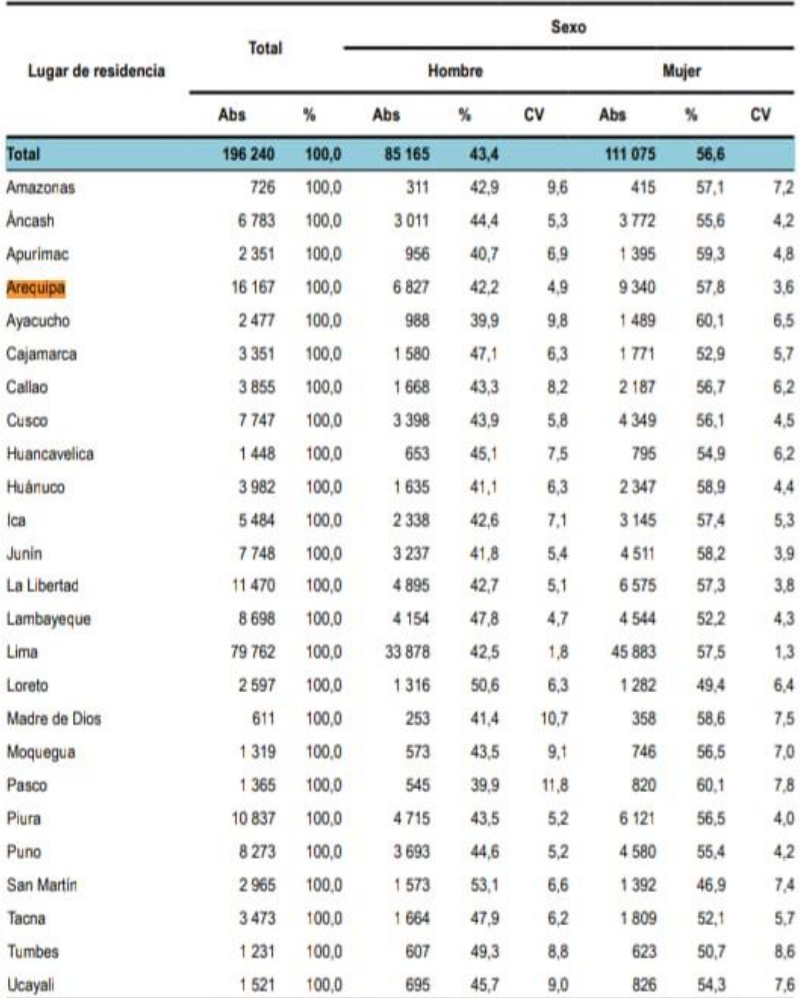

CUADRO Nº 004, PERÚ: EGRESADOS UNIVERSITARIOS POR SEXO, SEGÚN LUGAR DE RESIDENCIA, 2014.

<span id="page-27-1"></span>*Gráfico 4:* Cuadro N°004, Perú: Egresados Universitarios, por sexo, según lugar de Residencia, 2014

Fuente: Encuesta Nacional a Egresados Universitarios y Universidades 2014-MINEDU-INEI

#### 2.2.2.1. Financiamiento de los estudios superiores

Para que un alumno pueda estudiar una carrera profesional ya sea en una universidad pública o privada, es primordial contar con un sustento económico para solventar los diferentes gastos ya sea en materiales, libros entre otros, de igual manera para asumir las pensiones que se deben pagar en las universidades privadas. Según estudios realizados por el INEI [11] "El 96.6% de los egresados manifestaron que la modalidad para financiar sus estudios superiores universitarios fue a través del financiamiento de sus familiares, en tanto que el 31,8% de egresados han financiado sus estudios trabajando. Cabe destacar que un 9,4% de egresados han obtenido beca de las universidades en la que estudiaron con la finalidad de realizar sus estudios superiores".

<span id="page-28-0"></span>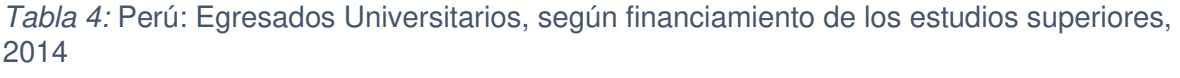

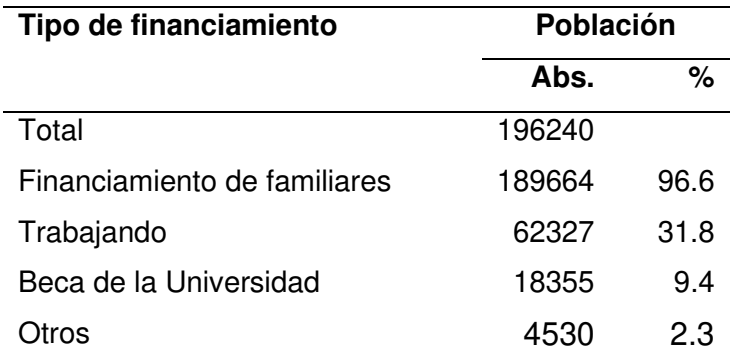

Fuente: Instituto Nacional de Estadística e Informática-INE-Encuesta Nacional a Egresados y Universitarios, 2014

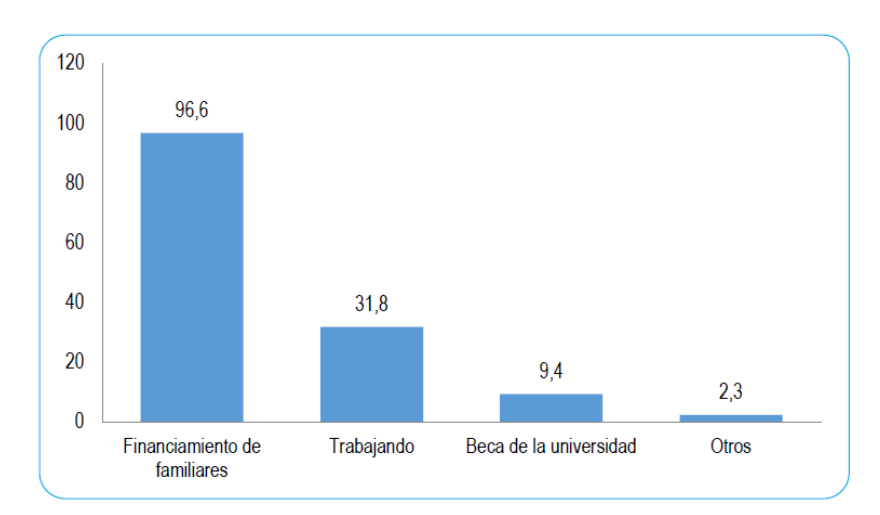

<span id="page-29-1"></span>Gráfico 5: Perú: Egresados Universitarios, según financiamiento de los estudios superiores, 2014 (Porcentaje)

- Financiamiento de los estudios superiores, según sexo:

[11] "El 97.1% de las egresadas manifestaron que han financiado sus estudios a través de sus familiares, mientras que el 27,4% han trabajado para financiar sus estudios universitarios. En la población masculina, el 96,1% también han tenido el financiamiento de sus familiares para seguir sus estudios superiores".

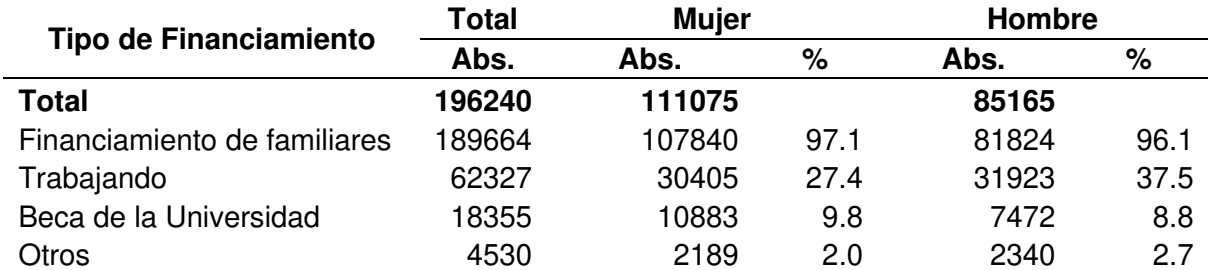

<span id="page-29-0"></span>Tabla 5: Perú: Egresados por sexo, según financiamiento de los estudios superiores, 2014

Fuente: Instituto Nacional de Estadística e Informática-INE-Encuesta Nacional a Egresados y Universitarios, 2014

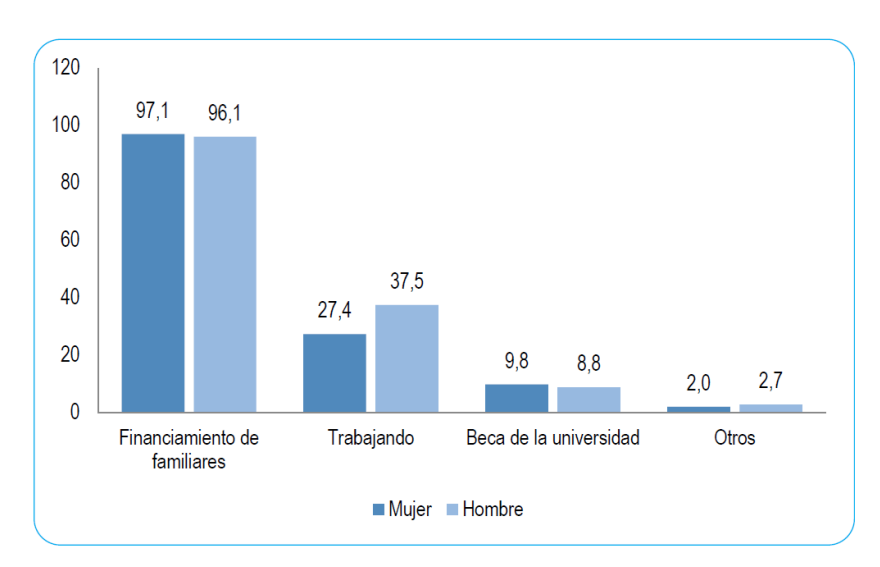

<span id="page-30-1"></span>Gráfico 6: Perú: Egresados Universitarios por sexo, según financiamiento de los estudios superiores, 2014 (Porcentaje)

- Financiamiento de los estudios superiores, según tipo de Universidad:

El financiamiento de los estudios universitarios en la mayoría de los casos es solventado por los familiares; sin embargo, según la encuesta realizada por el INEI [11] "el 38,4% de los egresados que han realizado sus estudios en las universidades públicas han financiado sus estudios trabajando".

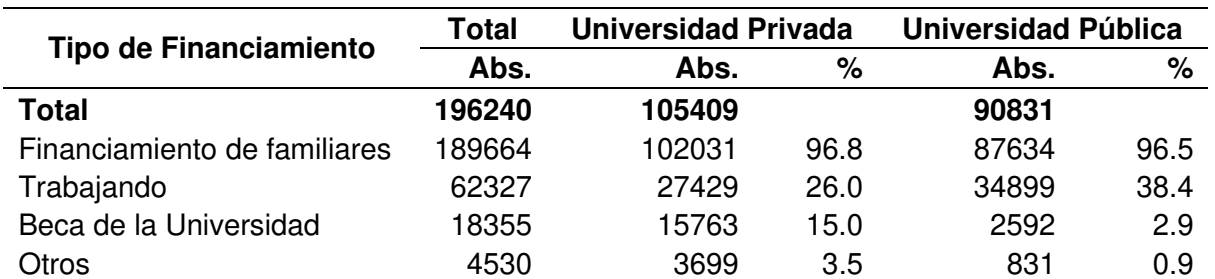

<span id="page-30-0"></span>Tabla 6: Perú: Egresados Universitarios por tipo de Universidad, según financiamiento de los estudios superiores, 2014

Fuente: Instituto Nacional de Estadística e Informática-INE-Encuesta Nacional a Egresados y Universitarios, 2014

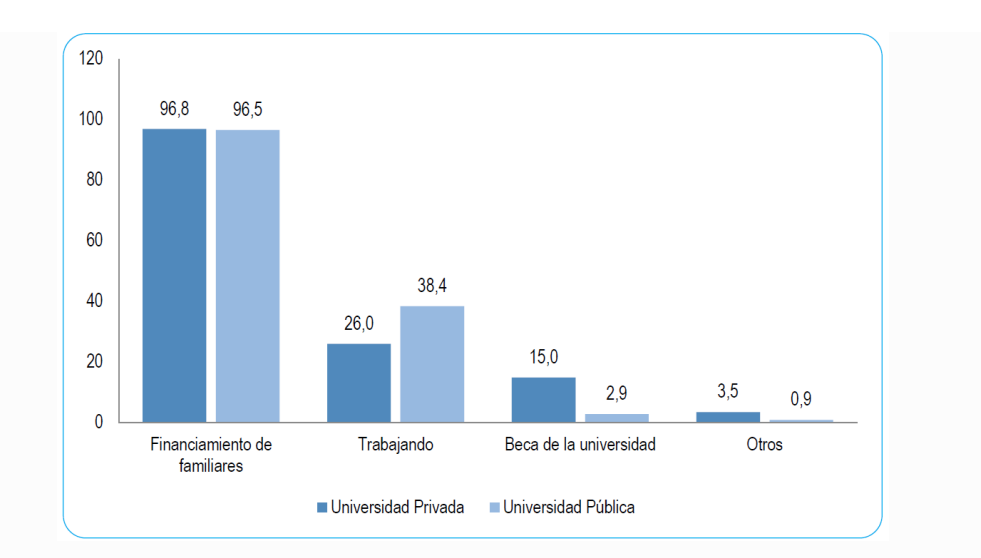

<span id="page-31-0"></span>Gráfico 7: Perú: Egresados Universitarios por tipo de universidad, según financiamiento de los estudios superiores, 2014 (Porcentaje)

2.2.2.2. Uso de tecnologías de información y comunicación por estudiantes universitarios:

El uso de estas tecnologías [11] "permite que el estudiante universitario disponga de un espacio ilimitado de información en la que puede ingresar sin restricción de horarios para realizar investigaciones, estudiar o comunicarse".

Uso de infraestructura de la tecnología de la información y comunicación:

El contar con una infraestructura informática es uno de los aspectos primordiales ya que hoy en día es considerada como una de las herramientas fundamentales en el cambio de los métodos educativos, tanto en un nivel básico como en un nivel superior.

Según datos estadísticos del INEI [11] "El 90,1% de los egresados cuentan con telefonía móvil y el 61,1% con telefonía fija. En cuanto a la tenencia de equipos informáticos el 77,3% mencionaron que cuentan con una computadora en su hogar, el 74,6% tienen laptop y el 37,5% cuentan con Tablet".

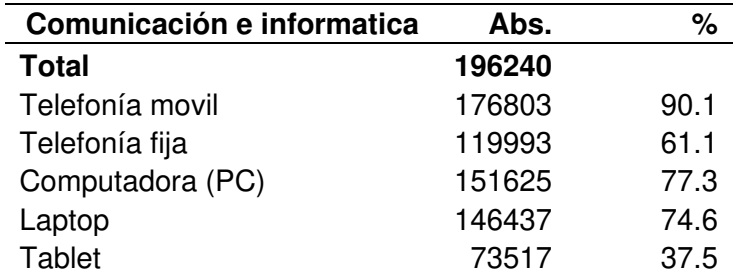

<span id="page-32-0"></span>Tabla 7: Perú: Infraestructura de la tecnología de la información y comunicación usadas por los egresados universitarios, 2014

Fuente: Instituto Nacional de Estadística e Informática-INE-Encuesta Nacional a Egresados y

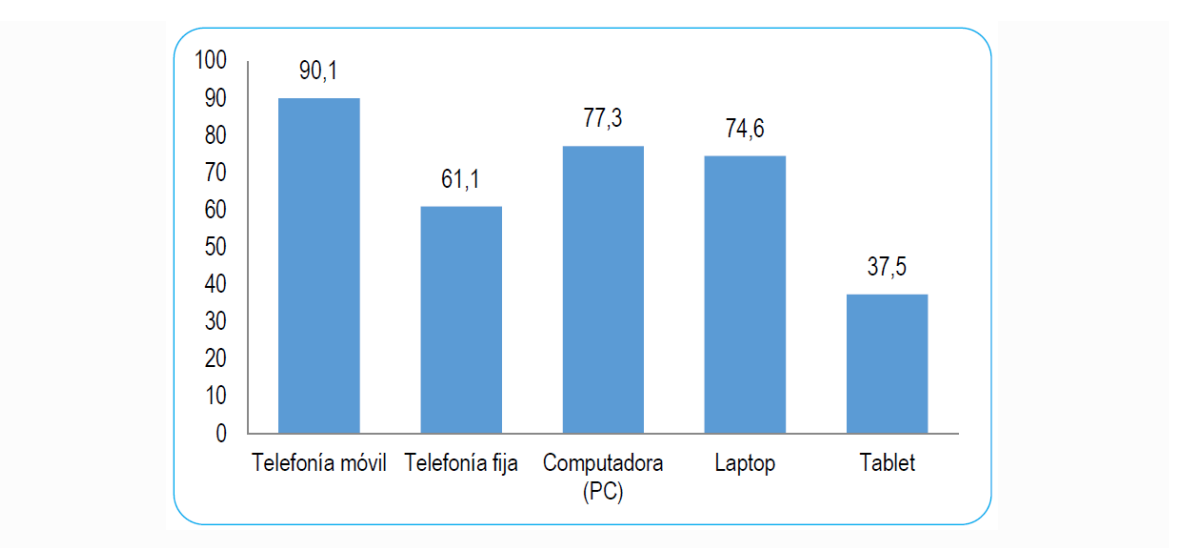

Universitarios, 2014

<span id="page-32-1"></span>Gráfico 8: Perú: Infraestructura de las tecnologías de la información y comunicaciones utilizadas por los egresados universitarios, 2014 (Porcentaje)

### Fuente: Instituto Nacional de Estadística e Informática-INE-Encuesta Nacional a Egresados y Universitarios, 2014

- Uso del servicio de Internet, según el sexo y el tipo de universidad:

Según el INEI, el 98,5% de los alumnos que egresan de las diferentes universidades manifiestan [11] "haber utilizado Internet por diferentes motivos, teniendo así que los hombres hacen un mayor uso del Internet 98,8%, en diferencia con las mujeres 98,3%. De igual manera, el 98,9% de alumnos que egresan de las universidades privadas, hacen uso de Internet".

<span id="page-33-0"></span>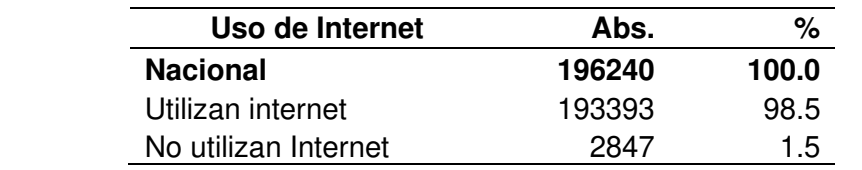

Tabla 8: Perú: Egresados universitarios que utilizan internet, 2014

Fuente: Instituto Nacional de Estadística e Informática-INE-Encuesta Nacional a Egresados y

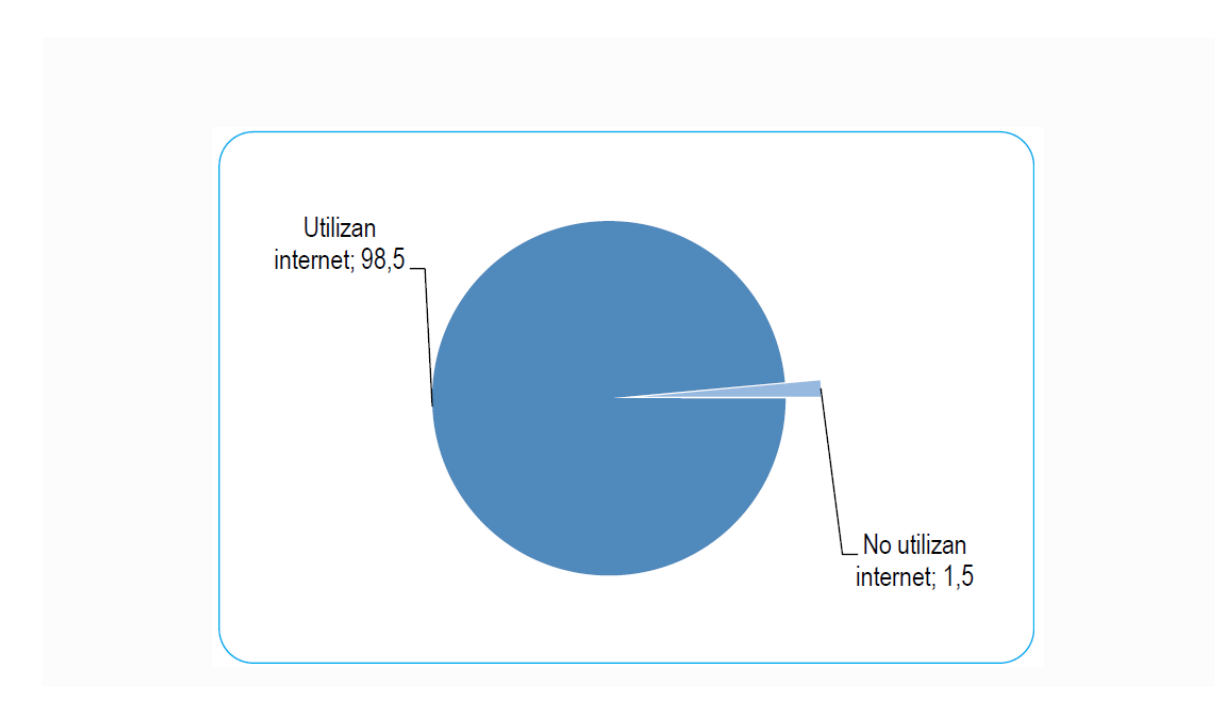

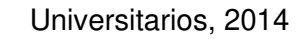

<span id="page-33-1"></span>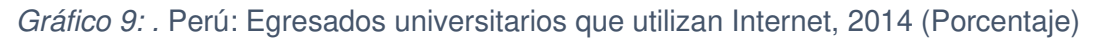

# Fuente: Instituto Nacional de Estadística e Informática-INE-Encuesta Nacional a Egresados y Universitarios, 2014

Es de uso común que los alumnos que egresan de las diversas universidades hagan uso de las tecnologías de información y comunicación, es por ello que las diferencias respecto a porcentajes son baja entre hombres y mujeres ya sea que procedan de universidades privadas o públicas. Según el INEI [11] "El 57,8% de egresadas universitarias que hicieron uso de la Internet proceden de las universidades privadas, mientras que el 42,2% proceden de las universidades públicas. El 48,8% de egresados hombres proceden de las universidades privadas y el 51,2% proceden de las universidades públicas".

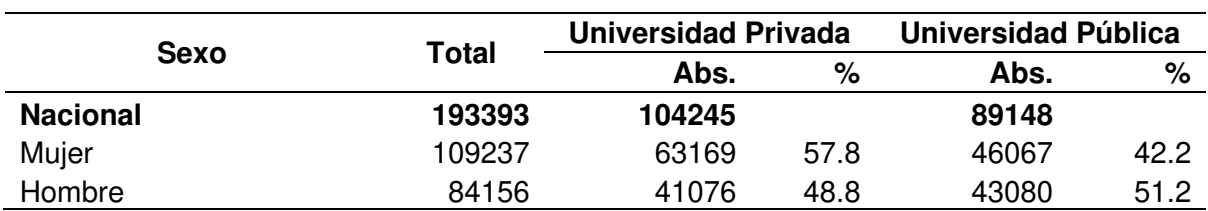

<span id="page-34-0"></span>Tabla 9: Perú: Egresados universitarios que utilizan internet por tipo de universidad, según sexo, 2014

Fuente: Instituto Nacional de Estadística e Informática-INE-Encuesta Nacional a Egresados y

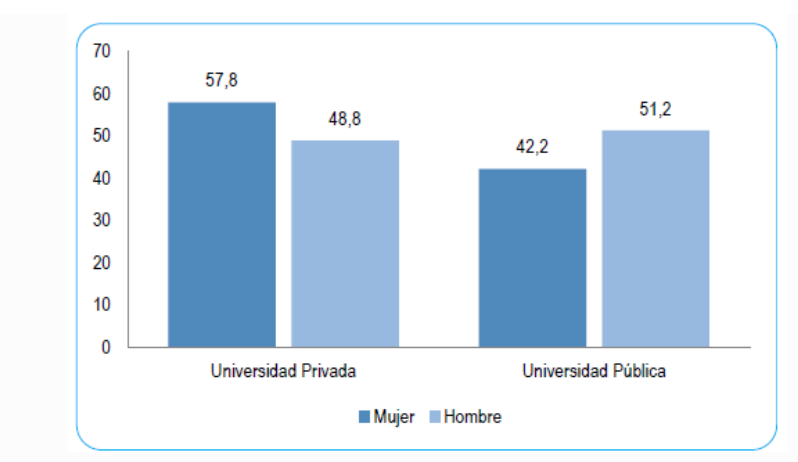

Universitarios, 2014

<span id="page-34-1"></span>Gráfico 10: Perú: Egresados universitarios que utilizan Internet por tipo de universidad, según sexo, 2014 (Porcentaje)

# Fuente: Instituto Nacional de Estadística e Informática-INE-Encuesta Nacional a Egresados y Universitarios, 2014

- Uso de los servicios de Internet:

El INEI hace mención que [11] "El 92,5% de los egresados utilizan el Internet por medio de sus correos electrónicos o redes sociales, mientras que el 85,5% lo utilizan para revisar las noticias, el 83,6% hace uso para su entretenimiento y el 81,5% lo utilizan para realizar trabajos de investigación y desarrollo".

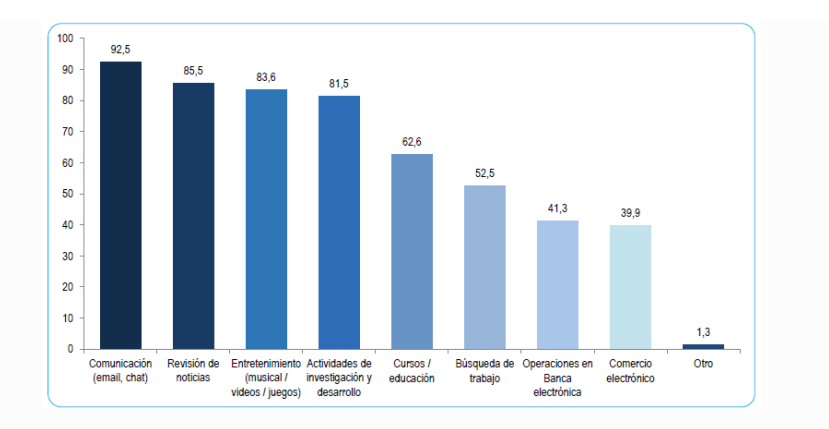

<span id="page-35-2"></span>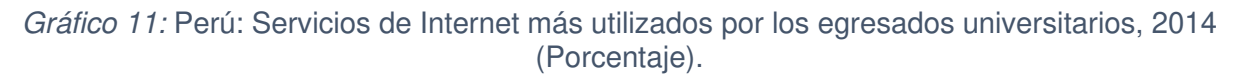

### <span id="page-35-0"></span>2.2.3 Adicción

#### 2.2.3.1. Definición

Según Echeburúa y Corral [12] "Es una afición patológica que genera dependencia y resta libertad al ser humano. De hecho, existen hábitos de conducta aparentemente inofensivos que, en determinadas circunstancias, pueden convertirse en adictivos e interferir gravemente en la vida cotidiana de las personas afectadas, a nivel familiar, escolar, social o de salud. "

#### <span id="page-35-1"></span>2.2.3.2. Adicción a internet:

Referente al Internet, es definido por Luengo [13] "como una red de redes de ordenadores que comparten datos y recursos. Menciona también que; Existe una conexión de redes a nivel mundial que permite a los ordenadores (y a las personas) comunicarse entre sí en cualquier parte del mundo. Facilitando el acceso a información y personas que de otra forma no sería posible".

De acuerdo con los datos We Are Social en el 2017, la cantidad de usuarios de internet a nivel mundial llego a 2.800 millones lo cual es equivalente a un 37% de penetración.
Además de 2.56 millones de usuarios que utilizan las redes sociales móviles lo cual es equivalente a un 34%.

Las herramientas y aplicaciones de Internet más utilizadas según Esebbag y Martínez, citados por Madrid López [14] son: "los navegadores web, las redes sociales, el correo electrónico"

Como se puede notar según Luengo [13] "Internet es una herramienta a la que se les atribuyen innumerables ventajas para la educación, el comercio, el entretenimiento y en última instancia para el desarrollo del individuo".

Por otro lado, Brizuela, Fernández y Murillo, citados por Gavilanes, [15] "toda conducta sistemática que genera una transformación obstaculizadora en el desarrollo de la vida cotidiana y que pueda categorizarse como adictiva".

Criterios Diagnósticos de Adicción:

La Organización Mundial de la Salud, plantea la existencia de dependencia física, psicológica y social en el ser humano, como elementos complementarios y entrelazados.

- Etapas de la Adicción:

Se tiene 3 etapas las cuales están relacionados a la severidad del proceso adictivo y el impacto que puede generar la adicción en la vida de la persona que es considerada como un Adicto. Se tiene las siguientes etapas:

A. E. temprana: En esta fase la interacción cerebral se encuentra afectada y se manifiesta en sucesos de uso desmedido que pueden ser leves y poco frecuentes, pero es la certeza de que existe un desorden bioquímico cerebral, aun así, el vínculo que desarrolla con el sustrato de su uso lo estimula a seguir usándolo debido al habito adquirido. En esta etapa se empieza a conocer el pensamiento del usuario que es considerado como Adicto, este pensamiento comienza a manifestarse por el uso excesivo en Internet.

B. E. Media: En esta etapa se deja de tener el control de uno mismo y esto empieza a ser muy notoria y las vicisitudes de consumo son muy elevados y en forma constante. Comienzan a originarse los problemas familiares, laborales y escolares debido al tiempo que la persona adicta dedica su tiempo para consumir las sustancias ya que el consumo se hace más intenso.

La química cerebral y la personalidad sufren un cambio radical ya que emanan conductas anormales.

C. E. Avanzada: La incapacidad de evitar el consumo marca este periodo del proceso adictivo.

Las consecuencias que trae la adicción son los problemas financieros, aquí se evidencia un aislamiento social, los problemas familiares se vuelven severos en las relaciones familiares llegando a causar la pérdida de un empleo. Las características de la adicción es la depresión severa, desorden psicológico y la baja autoestima.

Criterios Diagnósticos de Adicción a Internet:

El psiquiatra Iván Golberg establece los siguientes criterios de diagnóstico para la dependencia a internet:

- Cambios severos en los hábitos de vida a fin de disponer con más tiempo y estar conectado al internet.
- Disminución de la actividad física.
- Perdida de amistades.
- Descuido en el ámbito familiar y amistades.
- Rechazo a otras actividades con el fin de disponer tiempo extra en el internet.
- Descuido respecto al trabajo y las obligaciones personales.

#### Tratamiento para la Adicción:

Según la investigación de Cugota [16] "En el tratamiento de una conducta adictiva no existe una sustancia toxica, aun así, existe una pérdida de autocontrol y una dependencia en la que por medio de intervención psicoterapéutica y modificación de conducta se podrá mejorar la calidad de vida de la persona, ayudándola a salir de este problema".

#### Fases de intervención en el tratamiento para la Adicción:

- Se empieza con la privación por completo de la conducta conflictiva y por ello nose puede realizar ninguna actividad que origine dicha conducta.
- Exposición a los estímulos conflictivos de forma sucesiva, verificada y supervisada.
- Es necesario adquirir técnicas que den solución a estos problemas, relajación y control de conflictos como las terapias psicológicas, cognitivas para combatir ideas racionales en cuanto a la adicción.
- Es importante forjar un nuevo estilo de vida con la participación de actividades novedosas y satisfactorias como es la terapia ocupacional.

Según Echeburúa, 2009 [17] "Para elaborar un plan terapéutico se deberán establecer varios aspectos, es decir el psicólogo tiene que determinar el tipo de adicción y el resto de las dificultades psicológicas asociadas. Se debe obtener el historial clínico del paciente, antecedentes, niñez, adolescencia, conflictos familiares, […]".

Existen diferentes cuestiones que un adulto debe tomar en cuenta para apoyar a niños y adolescentes con diversos problemas de adicción:

• Las estrategias que se utilizan dependen mucho de los resultados de la evaluación, del nivel de motivación y los recursos disponibles ante el problema.

- Para crear una conexión paciente-psicólogo es necesario que los niños y adolescentes cuenten con una terapia individual sin la presencia de sus padres.
- Para obtener resultados satisfactorios es importante que el psicólogo trabaje conjuntamente con los padres, maestros y personas muy cercanas al paciente ya que ellos cumplen un rol muy importante en la recuperación y/o mejoramiento del paciente.

Se tiene los siguientes programas para realizar un adecuado tratamiento de la adicción en los pacientes:

- Para el tratamiento, primeramente, es necesario detectar el nivel de motivación en el que se encuentra el paciente y su familia, identificar su personalidad y hallar la mejor manera de acceder a la colaboración del paciente, ya que ello es indispensable para la pronta recuperación del paciente.
- Desarrollar estructuras del plan de intervención siendo realista analizando los recursos, las debilidades y las fortalezas del paciente.
- Identificar los factores sociales y familiares para así poder analizar el origen del problema y así estudiar el desarrollo evolutivo del paciente.
- Instruir a los jóvenes y a sus padres a la práctica cotidiana de conductas saludables de acuerdo al uso de tecnologías, y recalcarles que cualquier conducta que sea llevada con exceso es mala y trae consigo secuelas negativas en la vida.
- A los padres se les debe impartir sobre nuevas habilidades para establecer la autoridad del control familiar al determinar límites, y pueda controlar los patrones de uso de las nuevas tecnologías a través de técnicas conductuales de manejo de contingencias y de reforzamiento.
- El paciente debe ser sometido a un apoyo psicológico y para ello es muy importante saber su edad para brindarle un adecuado apoyo al momento en que presentan síntomas como la ansiedad, depresión, u otros problemas de comportamiento. Y así poder ofrecer ayuda al adicto a encontrar diversas formas y/o actividades que sean beneficiosas para una vida normal.
- -Diseñar tácticas preventivas, se le hace partícipe a la persona a poder integrarse en un mundo no ficticio sino a uno completamente real, y no en un mundo imaginario,

en donde ellos pueden establecer relaciones sociales, se le invita a ser partícipes de diversas actividades.

#### Test aplicados a Adicción:

Test de Adicción a Internet (IAT):

El test que fue aplicado para evaluar la Adicción a Internet es el IAT, el cual es un test realizado por la doctora Kimberly Young, quien hizo su respectiva validación, y hoy en día es usado por varias personas para su respectiva aplicación. En nuestro país dicho instrumento fue acondicionado y aplicado en diversas instituciones educativas con fines de estudios.

Dicho instrumento está compuesto por 20 ítems de alternativas múltiples en la escala de Likert, en donde cada ítem consta de seis alternativas que se encuentran planteadas de la siguiente manera:

- Nunca (N): Se refiere a que la persona no se siente identificado en lo absoluto, por lo tanto, su puntuación es 0 puntos.
- Raras veces (AV): Se refiere a que la persona en la mayor parte de las actividades de su vida no se le ocurre o difícilmente lo haría, por lo tanto, su puntuación es de 1 punto.
- A veces (AV): Se refiere a que algunas veces se me podría ocurrir, por lo tanto, su puntuación es de 2 puntos.
- Usualmente (U): Indica que la mayor parte de veces puedo actuar de esa manera o sentirme así. Vale 3 puntos.
- Con frecuencia (CF): Describe la actividad de la persona en una forma continua. Su puntuación es de 4 puntos.
- Siempre (S): Se refiere a cuando la persona está muy de acuerdo en sentirse o actuar de esa manera en la mayoría de casos. Su puntuación es de 5 puntos.

Escala de Adicción a Internet de Lima (EAIL):

De igual forma el EAIL es otro test que evalúa la Adicción a Internet, está conformado por 11 ítems de las cuales 8 determinan las diferentes características sintomatológicas respecto a la Adicción y tres determinan las características disfuncionales. Se cuenta con respuestas de alternativa múltiple:

- Muy rara vez: (1)
- Rara vez (2)
- A menudo (3)
- Siempre (4)

Estas alternativas también son en una escala múltiple tipo Likert.

### 2.2.4 Ansiedad

Según la investigación de Ricardo Ros [18] "Es un proceso absolutamente normal en el ser humano, una respuesta automática que se produce en el cerebro primitivo cuando interpreta que existe un peligro para la vida. Cuando existe un motivo real, la ansiedad moviliza a la persona y la obliga a buscar una solución. […]"

Para Feldman citado por Maricarmen Bolaños [19] "la ansiedad es una sensación de aprehensión o tensión, en reacción a situaciones estresantes. Esta es una reacción normal, la cual suele ayudar a no perjudicar el funcionamiento diario".

Rosa Virues menciona que [20] "Es por esto que la ansiedad es considerada como un trastorno mental prevalente en la actualidad, ya que engloba toda una serie de cuadros clínicos que comparten, como rasgo común, extrema de carácter patológico, que se manifiesta en múltiples disfunciones y desajustes a nivel cognitivo, conductual y psicofisiológico".

Según Spielberger la Ansiedad [21], "es una condición o estado emocional, transitorio del organismo humano, que se caracteriza por sentimientos de tensión y aprensión, conscientemente percibidos y por un aumento de la actividad del Sistema nervioso Autónomo. Se refiere a una reacción desagradable frente a una situación específica".

- Síntomas de la Ansiedad:

Se presentan los siguientes síntomas:

- Percepción de nerviosismo, palpitación o estrés.
- Sensación de pánico o peligro próximo.
- Incremento en la frecuencia cardíaca.
- La persona se siente cansada sin fuerzas.
- Pensamiento en el problema actual, no se puede controlar la preocupación.
- Insomnio.
- Tipos de trastornos de ansiedad

Algunos tipos de trastornos de ansiedad son:

- La agorafobia, es un tipo de sentir miedo a los lugares o momentos que podrían causar pánico y hace que uno se sienta atrapado, indefenso o avergonzado, por lo que a menudo se evita este tipo de lugares.
- Ansiedad generalizada es sentir ansiedad y preocupación constante por ciertas actividades o situaciones. La preocupación no tiene medida en comparación con la circunstancia real, no se puede controlar afectando el estado físico.
- El trastorno de pánico implica sucesos repetidos de sentimientos de tener bastante ansiedad y miedo todo esto en un corto tiempo. Es posible sentir que algo malo sucederá pronto, se siente dificultad para respirar, las palpitaciones cardiacas son muy aceleradas.
- Mutismo selectivo, es una incapacidad que presentan los niños al momento de querer expresarse.
- Trastorno por separación, ocurre en la niñez es caracterizado por presentar una ansiedad exagerada con respecto al nivel de desarrollo del niño y esto se relaciona con el momento en que ha sido separado de los padres u otras personas.

Inducido por sustancias, sus síntomas son la presencia excesiva de ansiedad o pánico los cuales son la consecuencia directa del abuso de drogas y el consumo de medicamentos.

- Tratamiento para la Ansiedad:

Se debe de seguir los siguientes pasos:

- PASO 1 Mantener una buena relación entre médico-paciente
	- Una manera eficaz de empezar una extraordinaria relación entre médico-paciente es el saludo y la presentación, por ejemplo: "Buenos días, soy la Dra. María Fernández ¿Tiene la gentileza de decirme su nombre?
	- Prestar atención a las quejas permitiendo que la persona exprese sus emociones como podrían ser: el llanto, enojo, ira, etc. Tener en cuenta que el paciente lleva a la consulta sus miedos y temores.
	- Considerar la culminación de la consulta como un suceso muy importante ya que es el instante en que vuelve a incrementarse los temores en el paciente y su familia.
- PASO 2 Disponer de una alianza terapéutica

La alianza terapéutica se refiere a la confianza y comprensión. Se puede hacer uso de las siguientes tácticas de valoración:

- Antecedentes: Se puede preguntar ¿Que está sucediendo en su vida?
- Afecto: ¿Cómo está su estado de ánimo?
- Problemas: ¿Qué es lo que más le daña o desespera de ésta situación?
- Afrontamiento: ¿Cómo está enfrentando su situación?
- Comprensión.
- PASO 3 Facilitar psicoeducación

Es importante describir de una manera clara lo que el paciente tiene, los factores biológicos y psicosociales que han participado y que es lo que se espera del tratamiento, se debe evitar usar como respuesta la frase de: "No tiene nada".

Una manera fácil de relajarse es mediante la respiración. Se le debe enseñar a inspirar lentamente por la nariz, contando mentalmente. La inspiración debe inducir a que el abdomen se infle. Luego se le debe indicar que expire el aire lentamente por la boca contando mentalmente.

- PASO 5 - Desarrollar psicoterapia

Todo doctor se transforma en psicoterapeuta al disponer una buena relación entre médicopaciente y una buena alianza terapéutica. Prestar atención y explicar las preocupaciones y sentimientos que tienen los pacientes son los factores esenciales de cualquier psicoterapia. El doctor puede realizar una psicoterapia de apoyo reforzando la capacidad de poder enfrentar el momento difícil por el que pasan los pacientes, poder ayudarlos a comprender sus reacciones ante los problemas y a que logren conocimientos prácticos para la solución de ellos mismos. Otro método al alcance del Doctor es el entrenamiento en la solución de problemas, la cual consta de los siguientes pasos:

- a) Reconocimiento de los factores que ocasionan la preocupación en exceso.
- b) Saber las acciones que realiza el paciente para poder enfrentarlos.
- c) Apoyar las cosas que está haciendo con éxito.
- d) Programar tareas que el paciente puede realizar durante el transcurso de las siguientes semanas para resolver los momentos estresantes.

Existen otros métodos como la participación en situaciones de crisis, primeros auxilios psicológicos, método conductual de desensibilización que el doctor pueda emplearlas en situaciones especiales.

#### - PASO 6 - Tratamiento farmacológico

Este tratamiento debe ser considerado como parte de un plan terapéutico. Una vez que se tiene realizado el diagnóstico específico se debe tener en cuenta el uso de medicamentos antidepresivos, estabilizadores de humor entre otros.

#### PASO 7 - Remisión al especialista en psiquiatría

Si el paciente presenta una situación de comorbilidad psiquiátrica, haya refractariedad al tratamiento, riesgo de suicidio, riesgo de abuso de substancias o se necesite atención por conflictos psicológicos especiales, el doctor tiene la oportunidad de pedir una interconsulta con un especialista en psiquiatría.

#### Test aplicados a Ansiedad:

Ficha técnica del Inventario de Ansiedad Estado (IDARE):

El inventario de Ansiedad Estado se utiliza para medir una dimensión de la ansiedad, la llamada Ansiedad-Estado. Dicha escala consiste en 20 afirmaciones, aquí el instructor que se encuentre aplicando dicho test debe indicar a los evaluados que imaginen encontrarse en un momento dado y suponer como se sentirían o sienten en esa situación o momento.

La dispersión de posibles puntuaciones para el inventario de autoevaluación varía con un puntaje mínimo de 20 hasta un puntaje máximo de 80. De igual manera que los anteriores test descritos, también cuenta con cuatro alternativas para la escala de Ansiedad Estado y se indican a continuación:

- 1) No en lo absoluto.
- $\bullet$  2) Un poco.
- 3) Bastante.
- 4) Mucho.

Escala de Clasificación de Ansiedad de Hamilton (HAM-A):

El HAM-A fue una de las primeras escalas de calificación desarrolladas para medir la severidad de los síntomas de ansiedad, y sigue siendo Ampliamente utilizado hoy en día tanto en entornos clínicos como de investigación.

La escala consta de 14 ítems, cada uno de ellos se encuentra definido por una serie de síntomas, y hace medición de la ansiedad psíquica y ansiedad somática; las cuales la primera se refiere a la ansiedad mental, agitación y angustia; la segunda se refiere a las quejas físicas que están relacionadas con la ansiedad. Aunque el HAM-A sigue siendo ampliamente utilizado como una medida de resultado en ensayos clínicos, ha sido criticado La confiabilidad para la escala parece ser aceptable.

Cada ítem se califica desde una escala de 0 la cual indica que esta alternativa no se encuentra presente en uno y la alternativa 4 que indica que es grave, su puntuación es variable ya que varía en un rango de 0 hasta 56 puntos:

- Donde <17 indica una severidad leve,
- 18–24 severidad leve a moderada
- 25–30 moderado a severo.

#### 2.3. Definición de términos básicos

- ADSL: Son las siglas de "Asymmetric Digital Subscriber Line" que traducido al castellano es "Línea de abonado digital asimétrica", se trata de una tecnología digital de gran velocidad que proporciona la transferencia de datos de forma digitalizada a través de una línea telefónica.

- FIBRA OPTICA: Es un filamento sin color, generalmente este filamento es de un material de vidrio, la cual es usada para realizar una transmisión de datos haciendo uso de pulsos luminosos. La fibra óptica, como se mencionó anteriormente es un medio que transmite información para el desarrollo de redes de telecomunicaciones. En esta fibra interiormente se encuentran señales de luz que, recorren o transitan por estas [redes.](https://definicion.de/red)

- WHATSAPP: Es el nombre de una aplicación que nos permite enviar y recibir mensajes a través de un celular. El servicio que ofrece es el del intercambio de textos, audios, videos y fotografías.

- PROXYS: Es un servidor autorizado para actuar en nombre de otra persona ya sea desde una máquina o entidad o algún documento que lo autoriza a hacerlo.

- TOR: Es la sigla de The Onion Router, cuyo objetivo es el desarrollo de una red de comunicaciones en la que los mensajes que son intercambiados por los usuarios no revelan su identidad, y es parte de la red profunda.

- DEBRIEFING: Es una intervención psicológica, es una técnica cuyo fin es cerrar o integrar acontecimientos potencialmente traumáticos. Se basa principalmente en diferenciar hechos de pensamientos o interpretaciones y de emociones. Reconstruirlos de forma ordenada, tomar conciencia de ellos, nombrarlos y reconocerlos, para impedir que invadan a la persona que ha sufrido el acontecimiento traumático y pueda aprender a sobrellevar esos recuerdos emocionales y dejarlos en el pasado.

# **CAPITULO III**

### **METODOLOGÍA**

### 3.1. Método y alcance de la investigación

En el presente trabajo la investigación es del método Científica cuantitativa cuyo alcance es del tipo correlacional, este tipo de estudios tiene como propósito medir el grado de relación que existe entre dos o más variables. Dicha correlación puede ser positiva o negativa, si se obtiene un valor positivo significa que sujetos con altos valores en una variable tenderán a mostrar altos valores en la otra variable, si se obtiene un valor negativo significa que sujetos con altos valores en una variable tenderán a mostrar bajos valores en la otra variable.

#### 3.2. Diseño de la investigación

El presente estudio corresponde a una investigación no experimental de diseño transversal; transversal porque se analiza el nivel o estado de una o más variables y porque la recolección de datos se ha realizado en un solo momento; correlacional porque trata de establecer las relaciones, conexiones o vinculaciones que pueden darse entre dos variables (adicción y ansiedad).

#### 3.3. Población y muestra

#### 3.3.1. Población

La población está compuesta por 95 estudiantes universitarios de la ciudad de Arequipa (hombres y mujeres) que cursan el último año académico, cuyas edades oscilan entre 21 años en adelante.

#### 3.3.2. Muestra

Tamaño de la muestra:

$$
n = \frac{N \times (\alpha_c \times 0.5)^2}{1 + (e^2 \times (N - 1))}
$$

Donde:

 $\alpha_c$ : Valor del nivel de confianza (varianza), se considera un valor de confianza del 95%.

: Margen de error, se considerará un 10%

N: Tamaño de la población, aproximadamente son 16,167 alumnos los alumnos que egresan de la ciudad de Arequipa.

Reemplazando dichos valores se obtuvo que el tamaño de muestra en esta investigación sea de 95 personas.

El tipo de muestreo fue probabilístico porque se calculó con anticipación la probabilidad de poder obtener una muestra a partir de una población quedando así conformada por 95 estudiantes (varones y mujeres) que estén por egresar de las universidades de Arequipa.

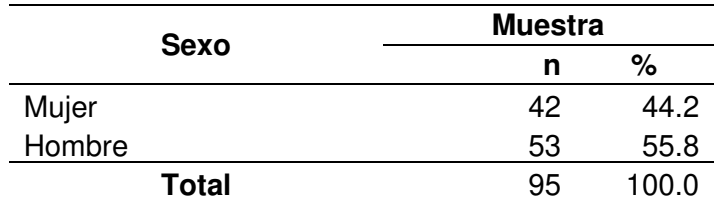

Tabla 10: Porcentaje de muestra encuestada, según sexo.

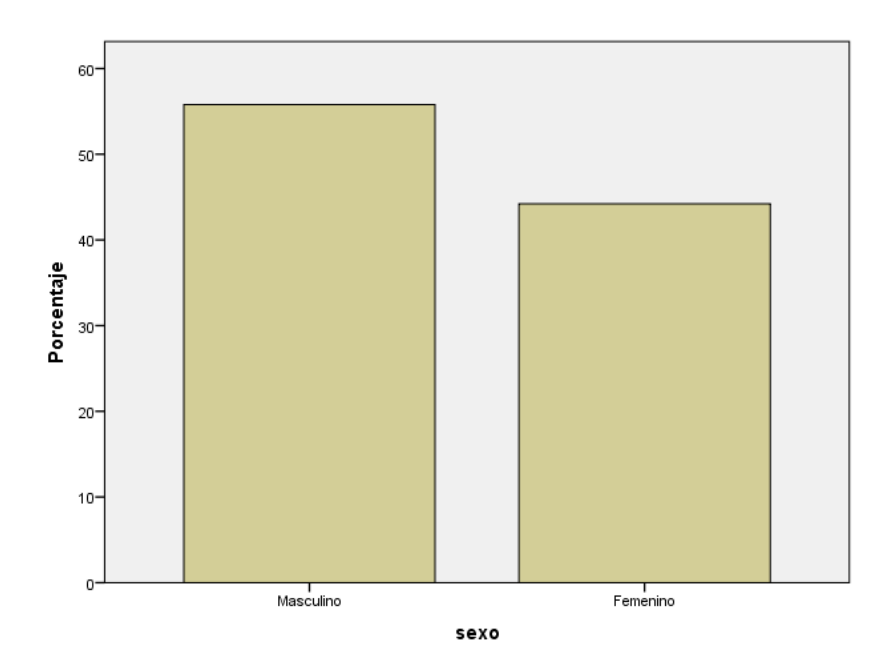

Gráfico 12: Distribución de la muestra por sexo.

En el grafico 11 se evidencia que el 55.8% de los estudiantes encuestados son masculinos y el 44.2% son femeninos.

3.4. Técnicas e instrumentos de recolección de datos

A. Test de Adicción a Internet (IAT):

- a. Nombre original: Test de Adiction a Internet
- b. Autor: Kimberly Young
- c. Procedencia: Estados Unidos
- d. Administración: Individual o colectiva
- e. Duración: El IAT requiere entre 10 a 15 minutos
- f. Aplicación: Adolescentes y Adultos
- g. Significación: Evaluación de adicción hacia el Internet
- h. Descripción de la prueba

El test que fue aplicado para evaluar la Adicción a Internet es el IAT, el cual es un test realizado por la doctora Kimberly Young, quien hizo su respectiva validación, y hoy en día es usado por varias personas para su respectiva aplicación. En nuestro país dicho instrumento fue acondicionado y aplicado en diversas instituciones educativas con fines de estudios.

Dicho instrumento está compuesto por 20 ítems de alternativas múltiples en la escala de Likert, en donde cada ítem consta de seis alternativas que se encuentran planteadas de la siguiente manera:

- Nunca (N): Se refiere a que la persona no se siente identificado en lo absoluto, por lo tanto, su puntuación es 0 puntos.
- Raras veces (AV): Se refiere a que la persona en la mayor parte de las actividades de su vida no se le ocurre o difícilmente lo haría, por lo tanto, su puntuación es de 1 punto.
- A veces (AV): Se refiere a que algunas veces se me podría ocurrir, por lo tanto, su puntuación es de 2 puntos.
- Usualmente (U): Indica que la mayor parte de veces puedo actuar de esa manera o sentirme así. Vale 3 puntos.
- Con frecuencia (CF): Describe la actividad de la persona en una forma continua. Su puntuación es de 4 puntos.
- Siempre (S): Se refiere a cuando la persona está muy de acuerdo en sentirse o actuar de esa manera en la mayoría de casos. Su puntuación es de 5 puntos.
- i. Instrucciones

La escala se presenta en una sola hoja, se les indica a los examinados que no deben de omitir ninguno de los reactivos, en caso de que se presente alguna duda, el examinador debe responder de forma que no influya en la opinión del examinado, este responde a cada uno de los reactivos de la escala marcando con un aspa la alternativa que mejor representen su opinión, estas se encuentran a la derecha de la hoja en sus respectivos recuadros.

j. Calificación

Para la interpretación se utilizó los siguientes puntos de corte:

• No adicto 0 - 46 puntos: Persona que puede estar más tiempo del necesario a veces conectado, pero tiene control sobre el uso de internet.

- Riesgo 47 73 puntos: Persona que experimente problemas ocasionales o frecuentes por el uso de internet.
- Adicción 74 100 puntos: Persona que tiene problemas significativos en su vida del uso del internet
- B. Ficha técnica del Inventario de Ansiedad Estado (IDARE):
	- a. Nombre: Inventario de Ansiedad Rasgo-Estado
	- b. Autor: Doctores Charles Spielberger y Rogelio Díaz Guerrero
	- c. Procedencia: Estados Unidos
	- d. Estandarización: Lady Pinto y Rosario Rospigliosi
	- e. Administración: Individual y colectiva
	- f. Duración: No tiene límite de tiempo, pero los universitarios requieren de 10 a 15 minutos para contestar el inventario.
	- g. Aplicación: Adolescentes y Adultos
	- h. Significación: Evaluación de la Ansiedad-Estado
	- i. Descripción de la prueba

El Inventario de Ansiedad Estado es utilizado para medir una dimensión de la Ansiedad, la llamada Ansiedad-Estado (A-Estado).

La escala que se aplica consiste en 20 afirmaciones, en la cual las instrucciones requieren que las personas indiquen como se sienten en un determinado momento, en esta investigación se pidió a los examinados que se imaginaran en una situación concreta (En una cabina de Internet), con la finalidad de evaluar dicha Ansiedad.

Esta escala es presentada en una sola hoja, al aplicar la escala el examinador no deberá utilizar el término Ansiedad, sino que deberá referirse al Inventario como el "Inventario de Autoevaluación". Se indica a los examinados que las instrucciones deben ser leídas con cuidado. Es importante decirles a los examinados que no deben omitir ninguno de los reactivos, en el caso que se presente alguna duda, el examinador debe responder de una manera clara. Para el llenado de este inventario se deben rellenar el círculo del número apropiado que se encuentra a la derecha de las preguntas.

#### j. Instrucciones

Las instrucciones para la escala de Ansiedad estado pueden ser modificadas a fin de evaluar la intensidad de la Ansiedad Estado para cualquier situación o intervalo de tiempo que pudiese ser de interés al experimentador clínico, las instrucciones son las siguientes:

"Algunas expresiones que la gente usa para describirse aparecen abajo. Lea cada frase, Si alguna de las frases no tiene nada que ver con Ud. igualmente responda, teniendo en cuenta como se sentiría, pensaría o actuaría si estuviera en una cabina de Internet. Llene el circulo numerado que indique como se siente ahora mismo, o sea, en este momento No hay contestaciones buenas o malas. No emplee mucho tiempo en cada frase, pero trate de dar la respuesta que mejor describa como se siente en este momento"

k. Calificación

Las puntuaciones para el Inventario de Autoevaluación varían desde una puntuación mínima de 20 hasta una puntuación máxima de 80. Las personas responden a cada una de las preguntas del Inventario de Ansiedad-Estado valorándose en una escala de 4 puntos.

Las cuatro categorías para la escala de Ansiedad Estado son:

- 1) No en lo absoluto.
- 2) Un poco.
- 3) Bastante.
- 4) Mucho.

La escala A-Estado del IDARE esta balanceada para evitar la respuesta indiscriminada mediante 10 reactivos con una calificación directa y los otros 10 reactivos con una calificación invertida.

Los reactivos invertidos son los siguientes:

Escala A-Estado: 1, 2, 5, 8, 10, 11, 15,16, 19 y 20.

Para la calificación se suma el puntaje marcado por el sujeto Ansiedad como estado:

> Items 3, 4, 6, 7, 9, 12, 13, 14, 17, 18 = total A Items 1, 2, 5, 8, 10, 11, 15, 16, 19, 20 = total B

$$
(A - B) + 50 =
$$

Nivel de Ansiedad:

\_\_\_\_\_\_\_\_\_\_\_\_\_\_Bajo (< 30) \_\_\_\_\_\_\_\_\_\_\_\_\_Medio (30 − 44)  $\frac{\text{Alto (}>45)}{\text{Alto (}>45)}$ 

C. Cuestionario de Patrones de Uso de Internet:

Este cuestionario ha sido elaborado con el objetivo de conocer el uso general de internet por parte de los universitarios de Arequipa. Este instrumento dura aproximadamente 5 minutos y consta de 9 preguntas que hacen referencia específicamente a los patrones de uso de internet mediante preguntas cerradas de selección forzada (en donde solo se debe elegir una de las varias alternativas de repuestas) y de selección múltiple (en donde se puede elegir dos o más alternativas de respuesta) que incluyen el tiempo, frecuencia, cantidad de horas a la semana, servicios más utilizados, inversión de dinero a la semana y fines para los cuales se usa el internet.

#### PROCEDIMIENTO:

Para determinar la cantidad de estudiantes a encuestar, se utilizó un muestreo probabilístico.

Para la recolección de datos se utilizó el cuestionario de adicción a internet y el Inventario de Autoevaluación IDARE y un cuestionario de patrones de uso de Internet, aplicados a los estudiantes de lo los últimos años de la Universidad, se consideró a partir del 8° ciclo al 10°.

Luego se procedió a la calificación de las pruebas conforme lo establece su respectivo manual. Una vez obtenido las calificaciones se procedió a elaborar una base de datos.

 Por último, se realizó el análisis estadístico, con el fin de comprobar la hipótesis planteada, Los datos fueron procesados utilizando el programa estadístico SPSS (Statistical Product and Service Solutions), Versión 22.0, en ello se determinó el porcentaje de varones y mujeres que fueron participes de esta investigación, el nivel de Adicción y el grado de Ansiedad que predomina en cada sexo, posteriormente a ello se hizo el cálculo de correlación que existen entre ambas variables.

# **CAPITULO IV**

# **RESULTADOS Y DISCUSIÓN**

### 4.1. Resultados del tratamiento y análisis de la información (tablas y figuras)

- Distribución de la muestra por edades:

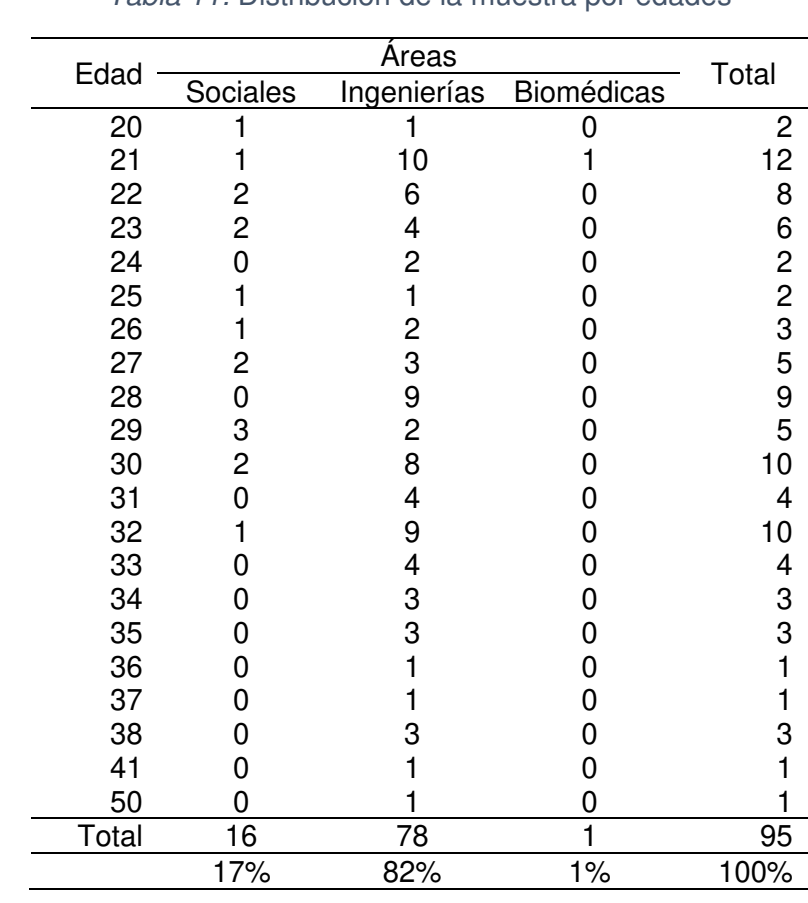

Tabla 11: Distribución de la muestra por edades

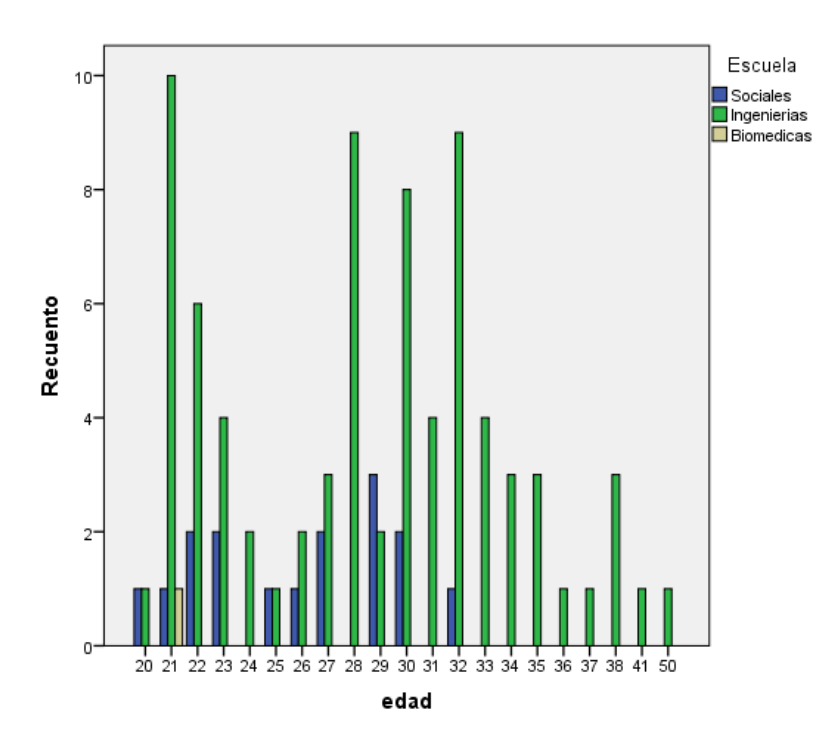

Gráfico 13: Distribución de la muestra por edades.

Las edades de los Universitarios encuestados en las diferentes áreas académicas varían entre los 20 y 50 años, teniendo así un 17% correspondiente al área de Sociales, un 82% a Ingenierías y el 1% a Biomédicas, la variación de edades se refiere a que se encuesto a estudiantes de modalidad presencial y a estudiantes de modalidad Gente que Trabaja. Así mismo el mayor porcentaje se da en el área de Ingenierías.

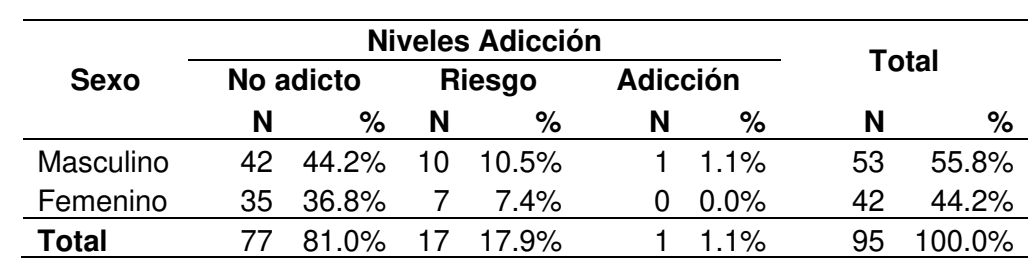

- Distribución de la muestra según los niveles de la Adicción a Internet:

Tabla 12: Distribución de la muestra según los niveles de Adicción a Internet

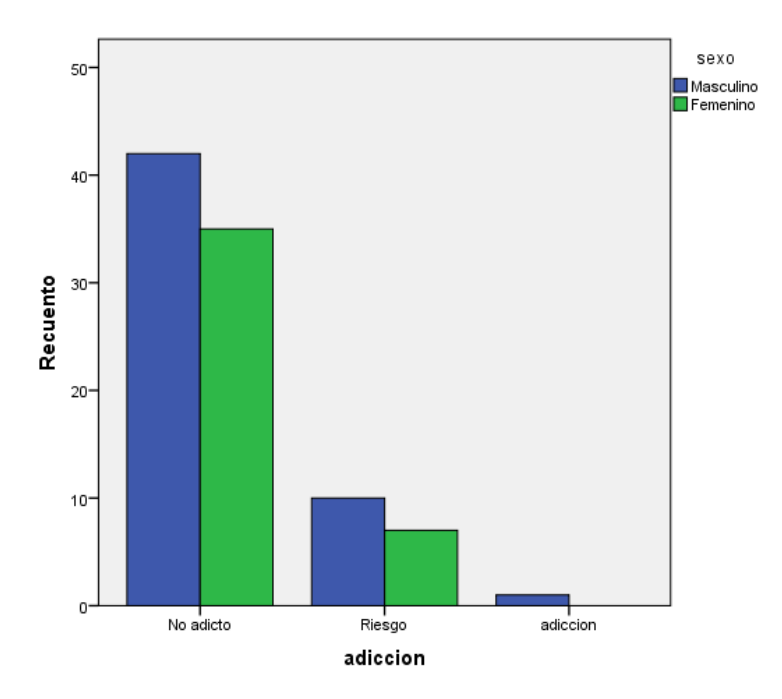

Gráfico 14: Distribución de la muestra según los niveles de Adicción a Internet

Al distribuir la muestra según los niveles de la adicción por cada nivel la mayoría de los estudiantes de sexo masculino tiene mayor nivel de adicción que las del sexo femenino, para el nivel No adicto se tiene un porcentaje del 44.2% y 36.8% respectivamente, para el nivel Riesgo se tiene un porcentaje del 10.5% y 7.4% respectivamente y para un nivel Adicción se tiene un porcentaje del 1.1% y 0% respectivamente. En conclusión, podemos afirmar que el 85% de los estudiantes universitarios presentan un nivel de "No adicto", sin embargo, es probable que frente a la maquina asuman una disposición positiva porque el internet les ofrece una variedad de servicios que influyen información, cultura y entretenimiento también una forma de comunicarse a través de redes sociales.

- Distribución de la muestra según los grados de Ansiedad-Estado:

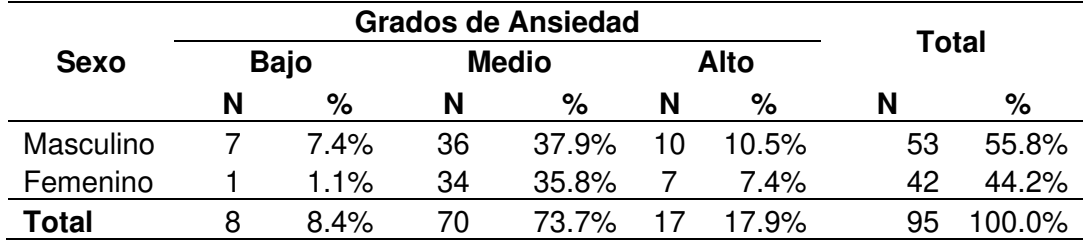

Tabla 13: Distribución de la muestra según los grados de Ansiedad

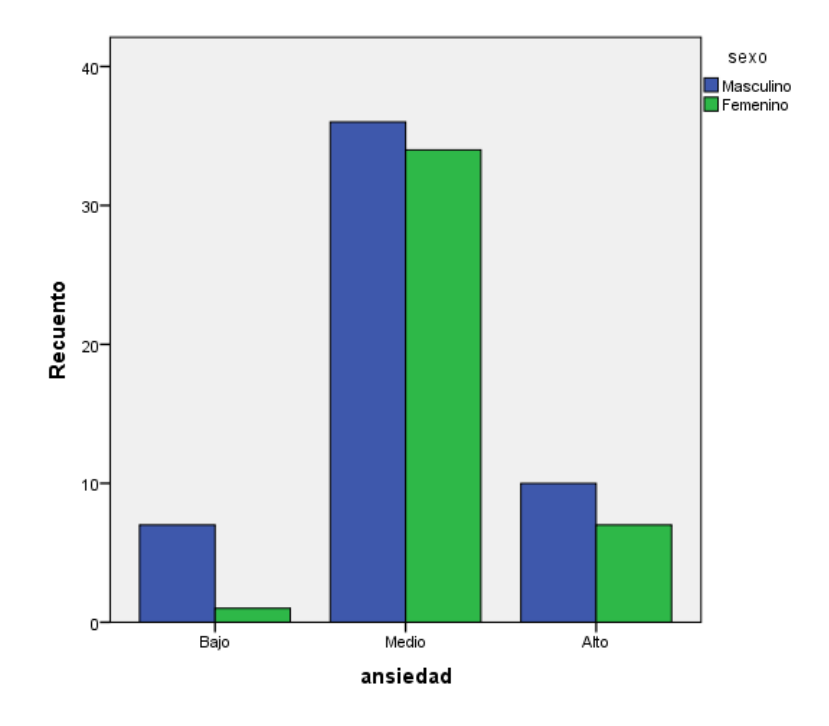

Gráfico 15: Distribución de la muestra según los grados de Ansiedad.

Al distribuir la muestra según los grados de Ansiedad, por cada grado la mayoría de los estudiantes de sexo masculino tiene mayor grado de Ansiedad que las del sexo femenino, para el grado "Bajo" se tiene un porcentaje del 7.4% y 1.1% respectivamente, para el grado "Medio" se tiene un porcentaje del 37.9% y 35.8% respectivamente y para un grado "Alto" se tiene un porcentaje del 10.5% y 7.4% respectivamente. Esto quiere decir que el 73.7% de los estudiantes universitarios presentan un grado Medio de Ansiedad.

- Calculo de la media, desviación estándar y varianza de las puntuaciones directas obtenidas en el Test de Adicción a Internet:

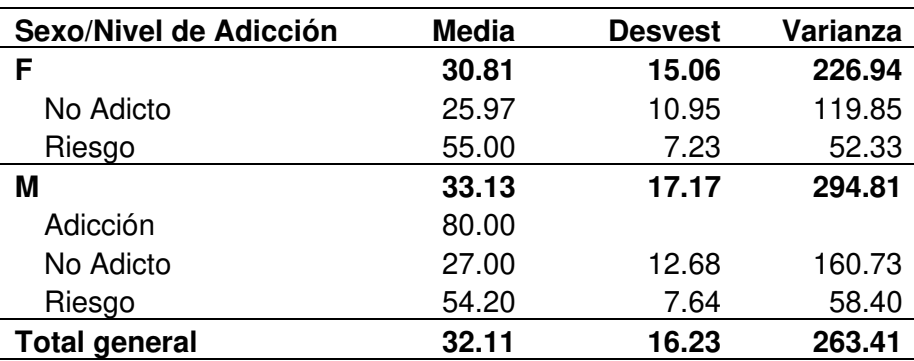

Tabla 14: Media, desviación estándar y varianza por sexo para los diferentes niveles de Adicción

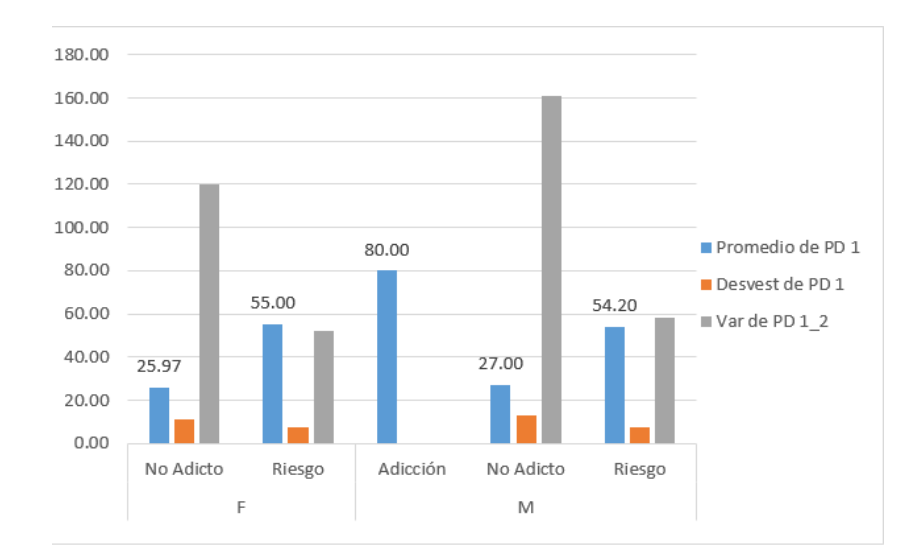

Gráfico 16: Media, desviación estándar y varianza por sexo para los diferentes niveles de Adicción

Al comparar las medias aritméticas obtenidas de las puntuaciones directas en el test de Adicción a Internet según el sexo, en cuanto al nivel "Adicción" la mayor media es  $(X_{med} =$ 80.00) correspondiente a los del sexo masculino, en el nivel "Riesgo" la mayor media es  $(X_{med} = 55.00)$  correspondiente al sexo femenino, aunque presenta una variación ligera respecto a los del sexo masculino, en el nivel "No Adicto" la mayor media es ( $X_{med} = 27.00$ ) correspondiente a los del sexo masculino.

- Calculo de la media, desviación estándar y varianza de las puntuaciones directas obtenidas en el Test de Ansiedad:

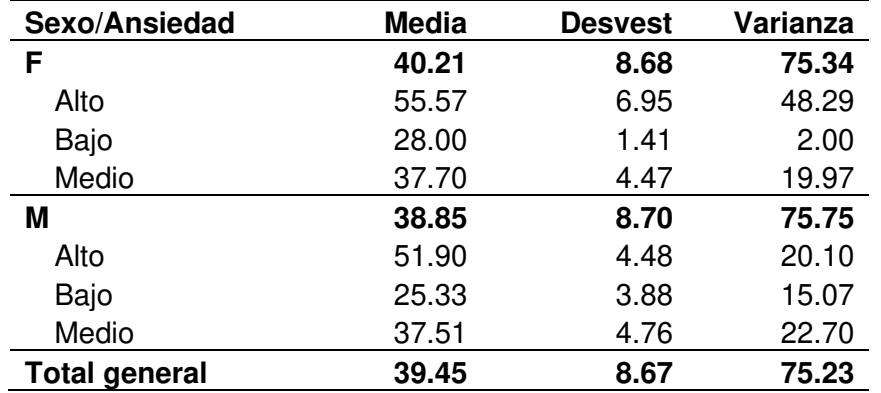

Tabla 15: Media, desviación estándar y varianza del test de Ansiedad

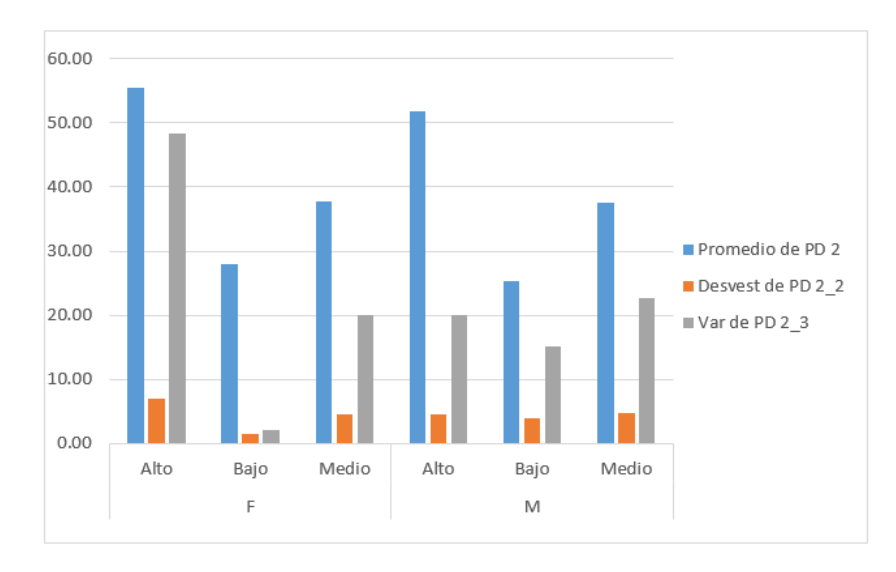

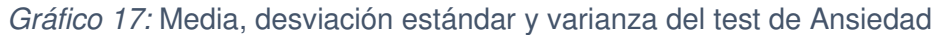

Al comparar las medias aritméticas obtenidas de las puntuaciones directas en el Inventario de Ansiedad según el sexo, se tiene que en cuanto al nivel "Alto" la mayor media es  $(X_{med} =$ 55.57) correspondiente a los del sexo femenino, en el nivel "Medio" la mayor media es  $(X_{med} = 37.70)$  correspondiente al sexo femenino, aunque presenta una variación ligera respecto a los del sexo masculino, en el nivel "No Bajo" la mayor media es  $(X_{med} = 28.00)$ correspondiente a los del sexo femenino.

- Frecuencia de uso de Internet por semana en los estudiantes Universitarios:

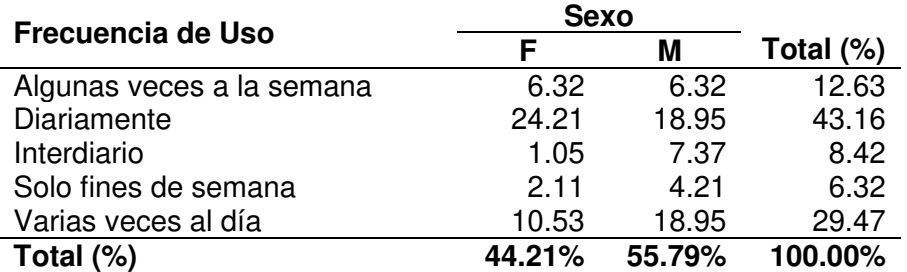

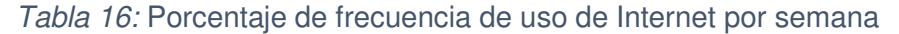

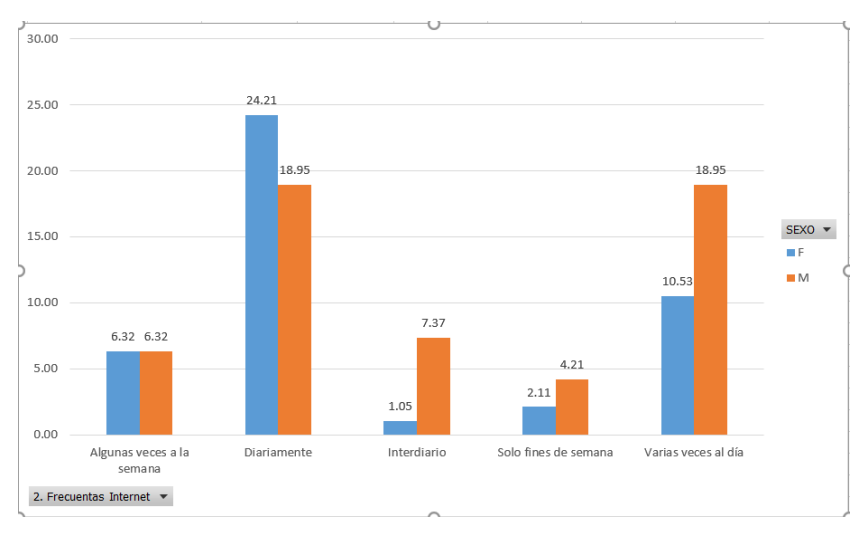

Gráfico 18: Porcentaje de frecuencia de uso de Internet

Respecto a la frecuencia de uso de internet observamos que las personas suelen conectarse diariamente en un 43.16%, lo cual está distribuido en un 24.21% correspondiente a las del sexo femenino y un 18.95% a los del sexo masculino, seguidamente se tiene un porcentaje del 29.48% en las personas que suelen conectarse varias veces al día, estando distribuido en un 18.95% en el sexo masculino y 10.53% en los del sexo femenino.

- Uso de Internet en los estudiantes Universitarios por horas a la semana:

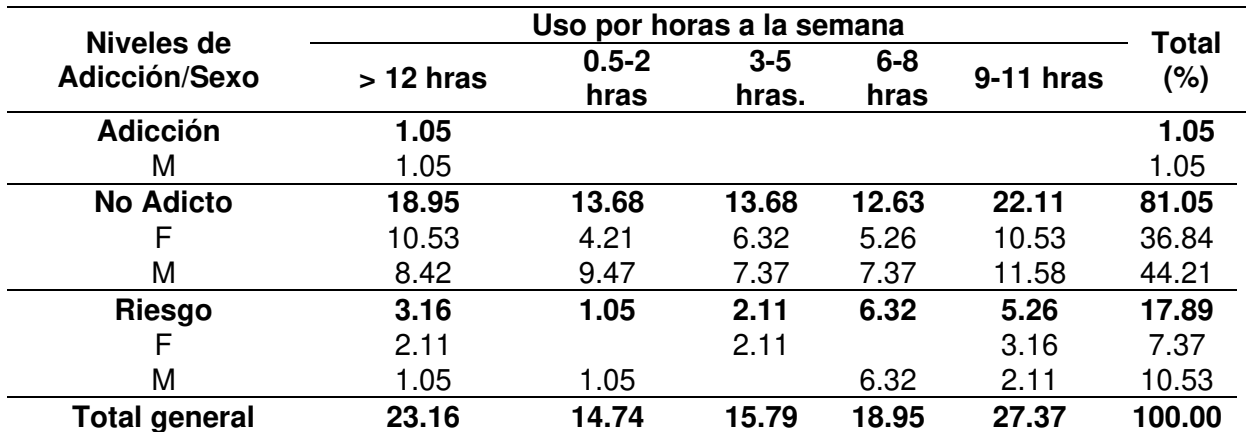

Tabla 17: Uso por horas a la semana (%)

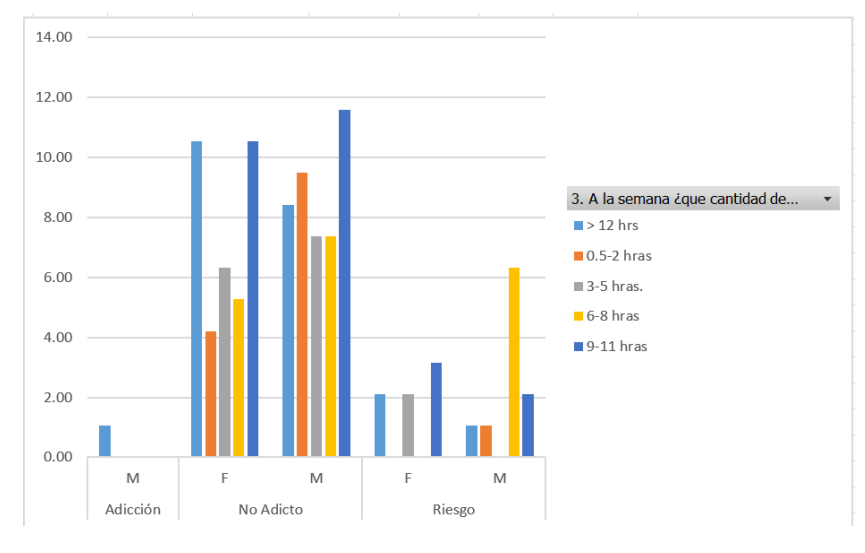

Gráfico 19: Uso por horas a la semana (%)

Los estudiantes universitarios con un nivel de Adicción "No Adicto" a Internet pueden estar más tiempo conectados que los demás es así que la mayoría de ellos pasa de 9-11 horas a la semana conectado a Internet (22.11%) siendo así un 10.53% en el sexo femenino y un 11.58% en el sexo masculino.

#### - Servicio de red social más utilizada por los estudiantes universitarios:

Tabla 18: Servicio de red social más utilizada por los estudiantes universitarios

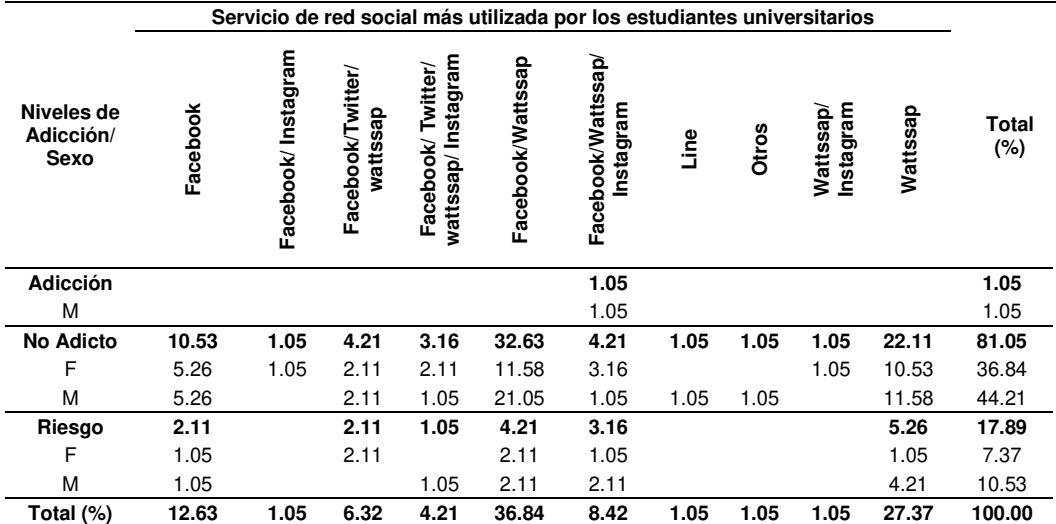

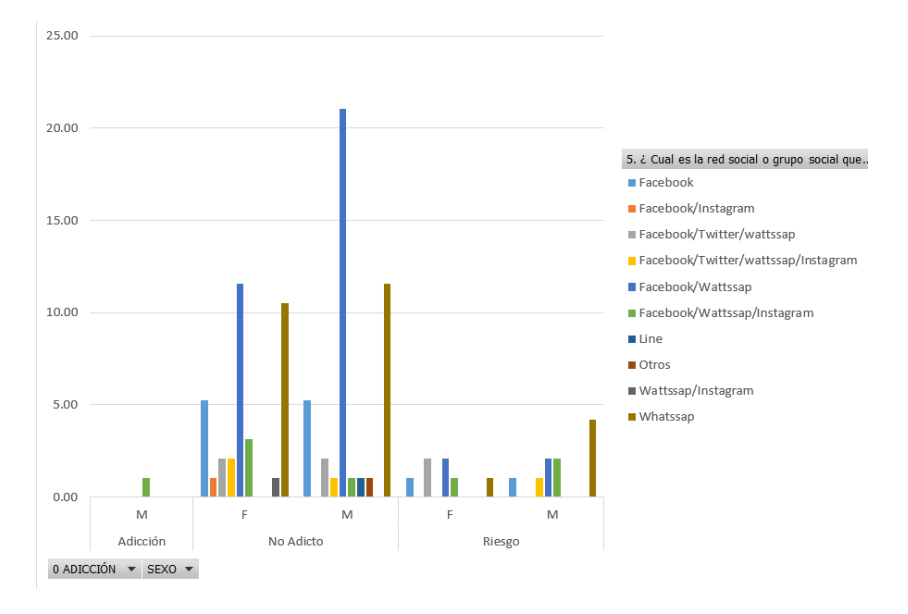

Gráfico 20: % de servicio de red social más utilizada por los estudiantes universitarios

Respecto al uso de redes sociales independientemente de su nivel de Adicción a internet y sexo, el 27.37% hace uso solo de la red social del wattssap mientras que un 36.84% hacen uso del Facebook y wattssap conjuntamente.

- Tiempo utilizado por los estudiantes universitarios en el uso de redes sociales:

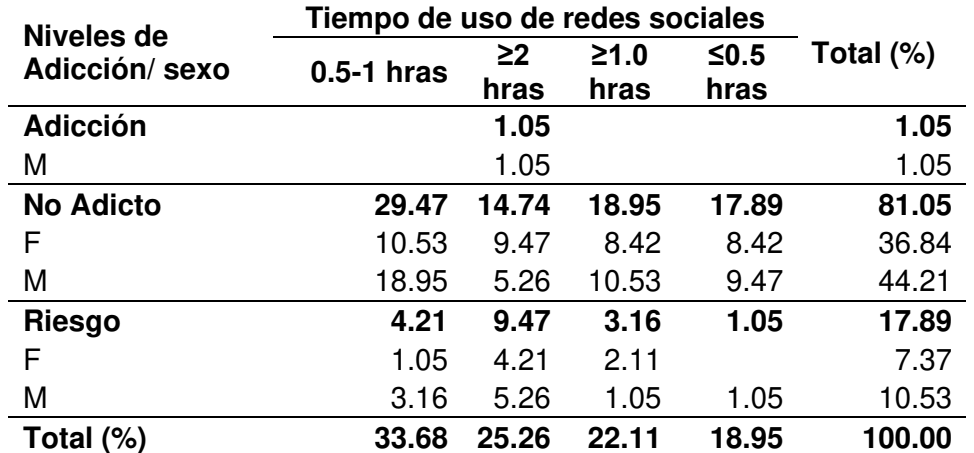

Tabla 19: Tiempo utilizado por los estudiantes universitarios en el uso de redes sociales

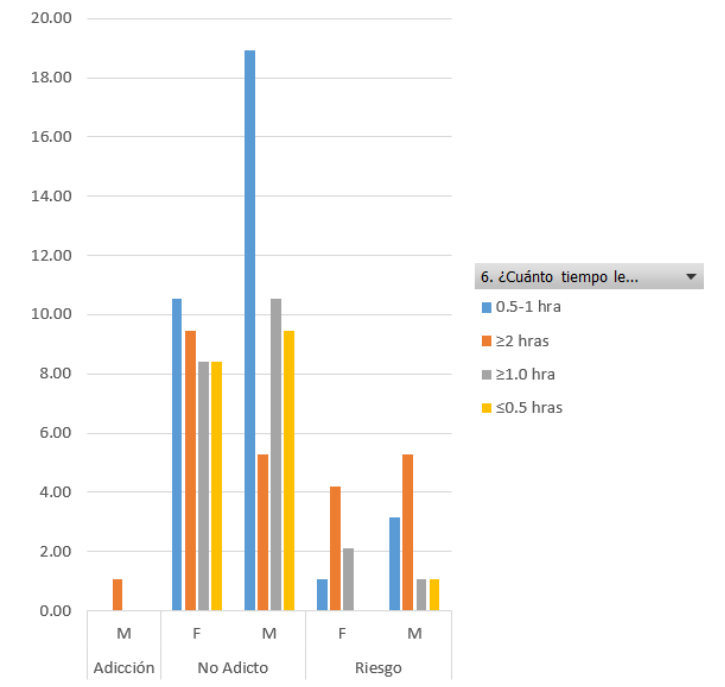

Gráfico 21: Tiempo utilizado por los estudiantes en el uso de redes sociales (%)

Respecto al tiempo que pasan conectados a las redes sociales los estudiantes universitarios con un nivel de adicción "No adicto" en un 29.47% pasan conectados en un rango de 0.5-1.0 hora, siendo mayor el porcentaje del sexo masculino con respecto al femenino, ya que se tiene los porcentajes de 18.95% y 10.53% respectivamente.

#### - Lugar de acceso a Internet:

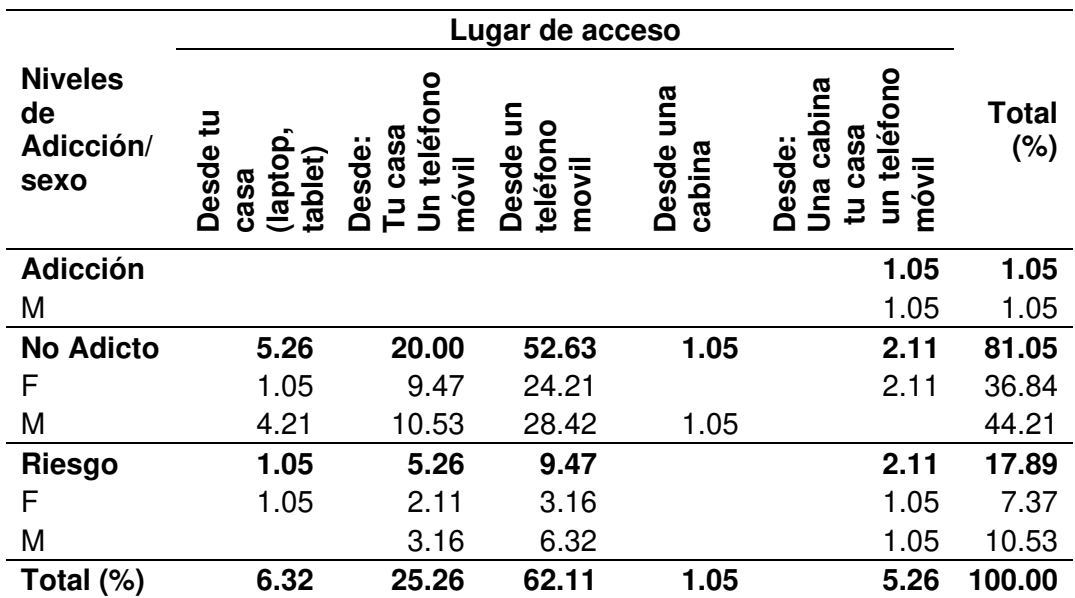

Tabla 20: Lugar de acceso a Internet de los estudiantes universitarios

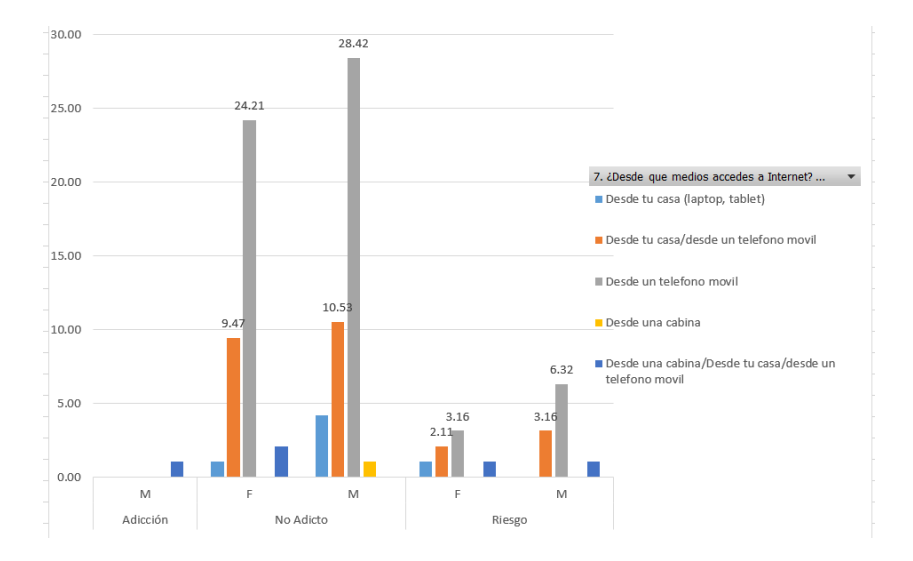

Gráfico 22: Lugar de acceso a Internet de los estudiantes universitarios (%)

Respecto al lugar de acceso los estudiantes universitarios en un 52.63% del nivel de Adicción "No adictos". Acceden a Internet desde un teléfono móvil, siendo los del sexo masculino mayor a los del sexo femenino con un porcentaje de 28.42% y 24.21% respectivamente.

- Fines por los cuales el estudiante hace uso del Internet:

| Niveles de<br>Adicción/<br>sexo | conseguir amigos<br>conversar/Para<br>compras/Para<br>realizar<br>Para<br>➤ | mis<br>incrementar<br>conocimientos<br>bajar música<br>Para | mis<br>Para<br>correo<br>incrementar<br>conocimientos<br>έ<br>electrónico<br>revisar<br>Para | Para bajar<br>mis<br>Para<br>correo<br>incrementar<br>conocimientos<br>electrónico/<br>έ<br>revisar<br>música<br>Para | mis<br>Para<br>correo<br>Para incrementar<br>electrónico/Para<br>conocimientos/<br>juegos en línea<br>Ē<br>revisar | čiu<br>Para<br>correo<br>incrementar<br>conocimientos<br>Έ<br>electrónico/<br>revisar<br>hobby<br>Para |
|---------------------------------|-----------------------------------------------------------------------------|-------------------------------------------------------------|----------------------------------------------------------------------------------------------|----------------------------------------------------------------------------------------------------|----------------------------------------------------------------------------------------------------|----------------------------------------------------------------------------------------------------|
| Adicción                        | 1.05                                                                        |                                                             |                                                                                              |                                                                                                    |                                                                                                    |                                                                                                    |
| M                               | 1.05                                                                        |                                                             |                                                                                              |                                                                                                    |                                                                                                    |                                                                                                    |
| <b>No</b><br><b>Adicto</b>      | 8.42                                                                        | 8.42                                                        | 38.95                                                                                        | 4.21                                                                                                    | 2.11                                                                                                    | 3.16                                                                                                   |
| F                               | 4.21                                                                        | 2.11                                                        | 20.00                                                                                        | 2.11                                                                                                    |                                                                                                    | 1.05                                                                                                   |
| M                               | 4.21                                                                        | 6.32                                                        | 18.95                                                                                        | 2.11                                                                                                    | 2.11                                                                                                    | 2.11                                                                                                   |
| Riesgo                          | 3.16                                                                        | 4.21                                                        | 4.21                                                                                         |                                                                                                    |                                                                                                    |                                                                                                    |
| F                               |                                                                             | 2.11                                                        | 3.16                                                                                         |                                                                                                    |                                                                                                    |                                                                                                    |
| M                               | 3.16                                                                        | 2.11                                                        | 1.05                                                                                         |                                                                                                    |                                                                                                    |                                                                                                    |
| <b>Total</b>                    | 12.63                                                                       | 12.63                                                       | 43.16                                                                                        | 4.21                                                                                                    |                                                                                                    |                                                                                                    |
| general                         |                                                                             |                                                             |                                                                                              |                                                                                                    | 2.11                                                                                                    | 3.16                                                                                                   |

Tabla 21: Fines por los cuales el estudiante hace uso del Internet

### Tabla 22: Fines por los cuales el estudiante hace uso del Internet

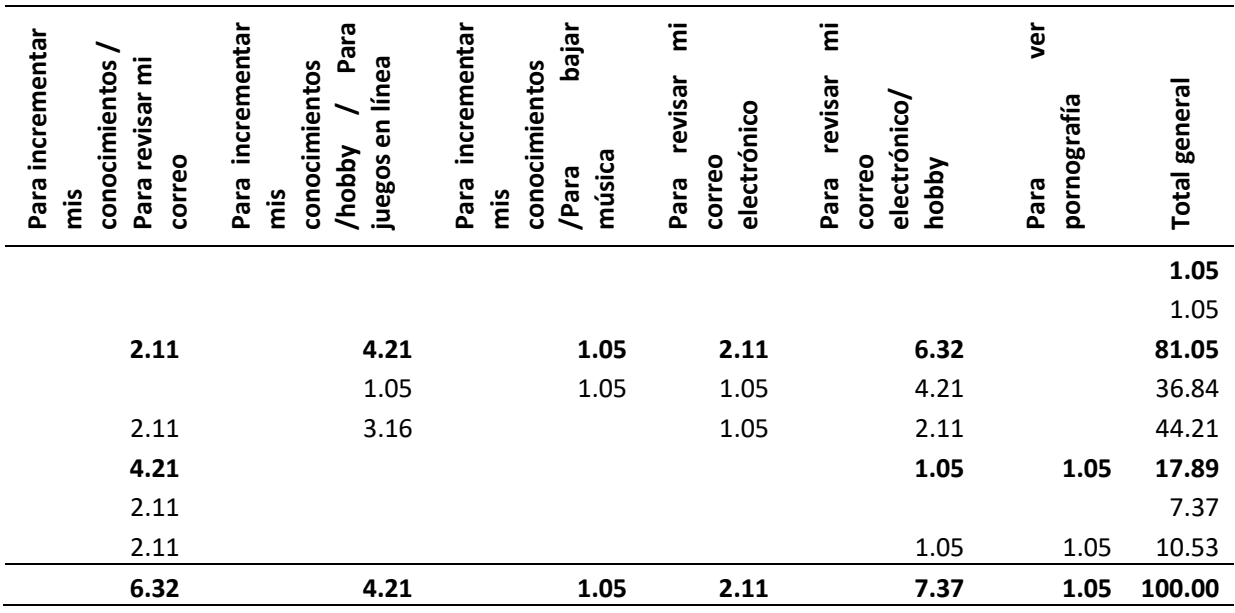

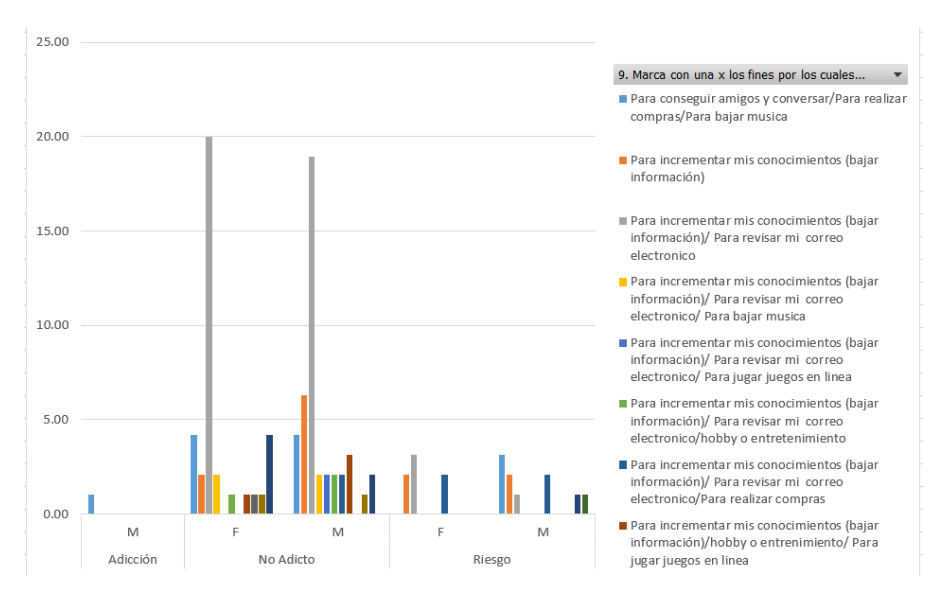

Gráfico 23: Fines por los cuales el estudiante hace uso del Internet

Los fines por los cuales el estudiante universitario hace uso del Internet es para fines de incremento de conocimiento, revisión de correo electrónico en un 43.16%

#### 4.2. Prueba de hipótesis (si es necesario)

- Comprobación de hipótesis mediante la T de students para establecer las diferencias del nivel "No Adicto" en la Adicción a Internet:

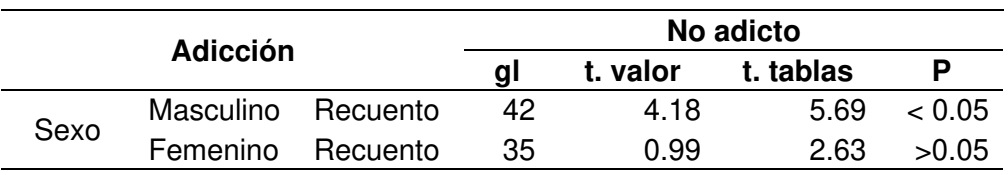

Tabla 23: Comprobación de hipótesis para el nivel "No Adicto"

A fin de comprobar la hipótesis de investigación para establecer las diferencias de no adicto en la adicción a internet por sexo mediante la "t" de students, se ha encontrado el siguiente resultado: en el sexo masculino teniendo en cuenta los grado de libertad (gl=42) de acuerdo al nivel de confianza (=0.05) la "t" encontrada es menor a la "t" esperada ("t"=4.18<5.69) por lo tanto se acepta la hipótesis nula y se rechaza la hipótesis de investigación, es decir que ambos grupo no difieren entre sí.

En el sexo femenino, de acuerdo al grado de libertad (gl=35) de acuerdo al nivel de confianza (=0.05) la "t" encontrada es menor a la "t" esperada (0.99<2.63) por lo tanto se acepta la hipótesis nula y se rechaza la hipótesis de investigación es decir que ambos grupos no defieren entre sí.

- Comprobación de hipótesis mediante la T de students para establecer las diferencias del nivel "Riesgo" en la Adicción a Internet:

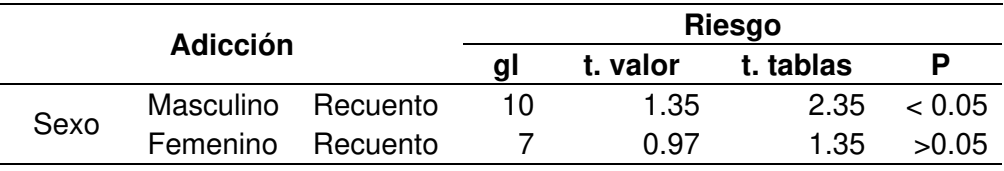

Tabla 24: Comprobación de hipótesis para el nivel "Riesgo"

En cuanto a la comprobación de la hipótesis de investigación para establecer las diferencias de riesgo en la adicción a internet por sexo en los estudiantes universitarios mediante la "t" de students, se ha encontrado el siguiente resultado: en el sexo masculino teniendo en cuenta los grado de libertad  $(q=10)$  de acuerdo al nivel de confianza  $(=0.05)$  la "t" encontrada es menor a la "t" esperada ("t"=1.35<2.35) por lo tanto se acepta la hipótesis nula y se rechaza la hipótesis de investigación es decir que ambos grupos no defieren entre sí.

En el sexo femenino, de acuerdo al grado de libertad (gl=7) de acuerdo al nivel de confianza (=0.05) la "t" encontrada es menor la "t" esperada (0.97<1.35) por lo tanto se acepta la hipótesis nula y se rechaza la hipótesis de investigación es decir que ambos grupos no defieren entre sí.

- Comprobación de hipótesis mediante la T de students para establecer las diferencias del nivel "Adicto" en la Adicción a Internet:

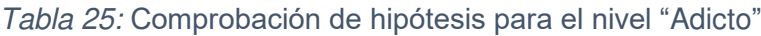

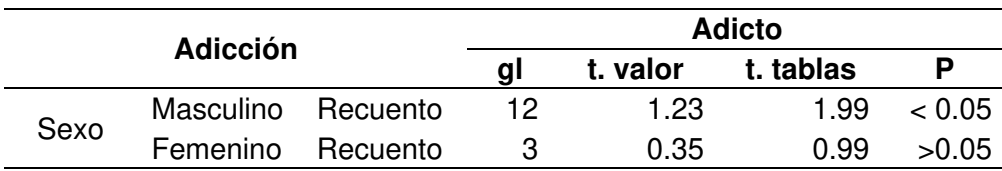

En cuanto a la comprobación de la hipótesis de investigación para establecer las diferencias del nivel "Adicto" en la adicción a internet por sexo en los estudiantes universitarios mediante la "t" de students, se ha encontrado el siguiente resultado: en el sexo masculino teniendo en cuenta los grado de libertad (gl=12) de acuerdo al nivel de confianza (=0.05) la "t" encontrada es menor a la "t" esperada ("t"=1.23<1.99) por lo tanto se acepta la hipótesis nula y se rechaza la hipótesis de investigación es decir que ambos grupos no defieren entre sí.

En el sexo femenino, de acuerdo al grado de libertad (gl=3) de acuerdo al nivel de confianza =0.05) la "t" encontrada es menor la "t" esperada (0.35<0.99) por lo tanto se acepta la hipótesis nula y se rechaza la hipótesis de investigación es decir que ambos grupos no defieren entre sí.

- Comprobación de hipótesis mediante la T de students para establecer las diferencias en el grado "Alto" de Ansiedad:

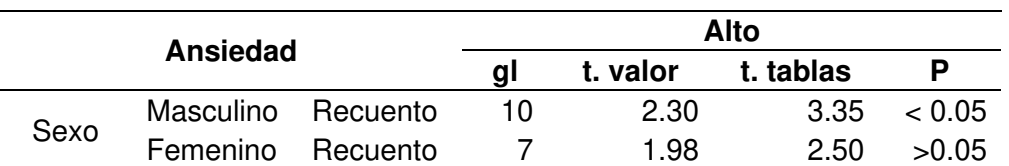

Tabla 26: Comprobación de hipótesis para el grado "Alto"

En cuanto a la comprobación de la hipótesis de investigación para establecer las diferencias del grado "Alto" en la Ansiedad por sexo en los estudiantes universitarios mediante la "t" de students, se ha encontrado el siguiente resultado: en el sexo masculino teniendo en cuenta los grado de libertad (gl=10) de acuerdo al nivel de confianza (=0.05) la "t" encontrada es menor a la "t" esperada ("t"=2.30<3.35) por lo tanto se acepta la hipótesis nula y se rechaza la hipótesis de investigación es decir que ambos grupos no defieren entre sí.

En el sexo femenino, de acuerdo al grado de libertad (gl=7) de acuerdo al nivel de confianza =0.05) la "t" encontrada es menor la "t" esperada (1.98<2.50) por lo tanto se acepta la hipótesis nula y se rechaza la hipótesis de investigación es decir que ambos grupos no defieren entre sí.

- Comprobación de hipótesis mediante la T de students para establecer las diferencias en el grado "Medio" de Ansiedad:

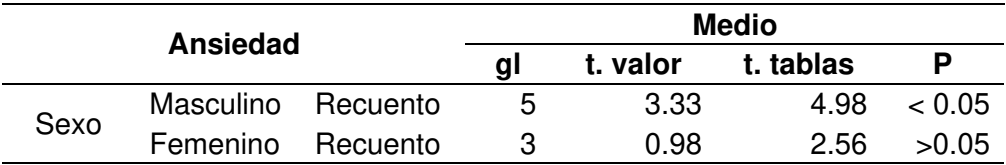

Tabla 27: Comprobación de hipótesis para el grado "Medio"

En cuanto a la comprobación de la hipótesis de investigación para establecer las diferencias del grado "Medio" en la Ansiedad por sexo en los estudiantes universitarios mediante la "t" de students, se ha encontrado el siguiente resultado: en el sexo masculino teniendo en cuenta los grado de libertad (gl=5) de acuerdo al nivel de confianza (=0.05) la "t" encontrada es menor a la "t" esperada ("t"=3.33<4.98) por lo tanto se acepta la hipótesis nula y se rechaza la hipótesis de investigación es decir que ambos grupos no defieren entre sí.

En el sexo femenino, de acuerdo al grado de libertad (gl=3) de acuerdo al nivel de confianza =0.05) la "t" encontrada es menor la "t" esperada (0.98<2.56) por lo tanto se acepta la hipótesis nula y se rechaza la hipótesis de investigación es decir que ambos grupos no defieren entre sí.

- Comprobación de hipótesis mediante la T de students para establecer las diferencias en el grado "Bajo" de Ansiedad:

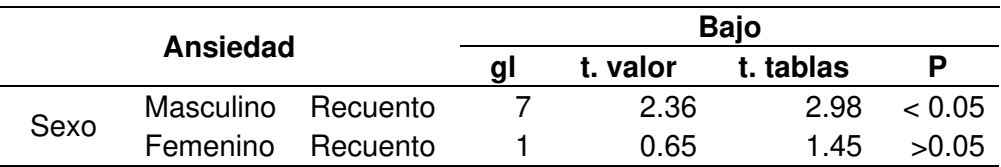

Tabla 28: Comprobación de hipótesis para el grado "Bajo"

En cuanto a la comprobación de la hipótesis de investigación para establecer las diferencias del grado "Bajo" en la Ansiedad por sexo en los estudiantes universitarios mediante la "t" de students, se ha encontrado el siguiente resultado: en el sexo masculino teniendo en cuenta los grado de libertad (gl=5) de acuerdo al nivel de confianza (=0.05) la "t" encontrada es menor a la "t" esperada ("t"=2.36<2.68) por lo
tanto se acepta la hipótesis nula y se rechaza la hipótesis de investigación es decir que ambos grupos no defieren entre sí. En el sexo femenino, de acuerdo al grado de libertad (gl=1) de acuerdo al nivel de confianza =0.05) la "t" encontrada es menor la "t" esperada (0.65<1.45) por lo tanto se acepta la hipótesis nula y se rechaza la hipótesis de investigación es decir que ambos grupos no defieren entre sí.

- Relación entre los niveles de la Adicción a Internet y los grados de Ansiedad, con respecto a cada sexo:

| <b>Sexo</b> | <b>Ansiedad</b><br><b>Estado</b> | <b>Niveles Adicción</b> |        |               |        |                 |       | <b>Total</b> |         |
|-------------|----------------------------------|-------------------------|--------|---------------|--------|-----------------|-------|--------------|---------|
|             |                                  | No adicto               |        | <b>Riesgo</b> |        | <b>Adicción</b> |       |              |         |
|             |                                  | N                       | %      | N             | %      | N               | %     | N            | %       |
| Masculino   | Alto                             | 8                       | 8.40%  | 2             | 2.10%  | 0               | 0.00% | 10           | 10.50%  |
|             | Medio                            | 28                      | 29.48% | 7             | 7.37%  |                 | 1.05% | 36           | 37.90%  |
|             | Bajo                             | 6                       | 6.34%  | 1             | 1.06%  | 0               | 0.00% | 7            | 7.40%   |
|             | <b>Total</b>                     | 42                      | 44.22% | 10            | 10.53% | 1               | 1.05% | 53           | 55.80%  |
| Femenino    | Alto                             | 5                       | 5.29%  | 2             | 2.11%  | 0               | 0.00% | 7            | 7.40%   |
|             | Medio                            | 29                      | 30.54% | 5             | 5.26%  | 0               | 0.00% | 34           | 35.80%  |
|             | Bajo                             |                         | 1.00%  | 0             | 0.00%  | 0               | 0.00% | 1            | 1.00%   |
|             | <b>Total</b>                     | 35                      | 36.82% | 7             | 7.38%  | 0               | 0.00% | 42           | 44.20%  |
|             | Total                            | 77                      | 81.04% | 17            | 17.91% |                 | 1.05% | 95           | 100.00% |

Tabla 29: Relación entre los niveles de Adicción a Internet y los grados de Ansiedad

Por lo tanto, para un nivel de adicción "Riesgo", le corresponde un nivel "Medio" de Ansiedad tanto para el sexo masculino como femenino.

- Correlación entre el nivel de Adicción a Internet y el grado de Ansiedad entre los estudiantes universitarios:

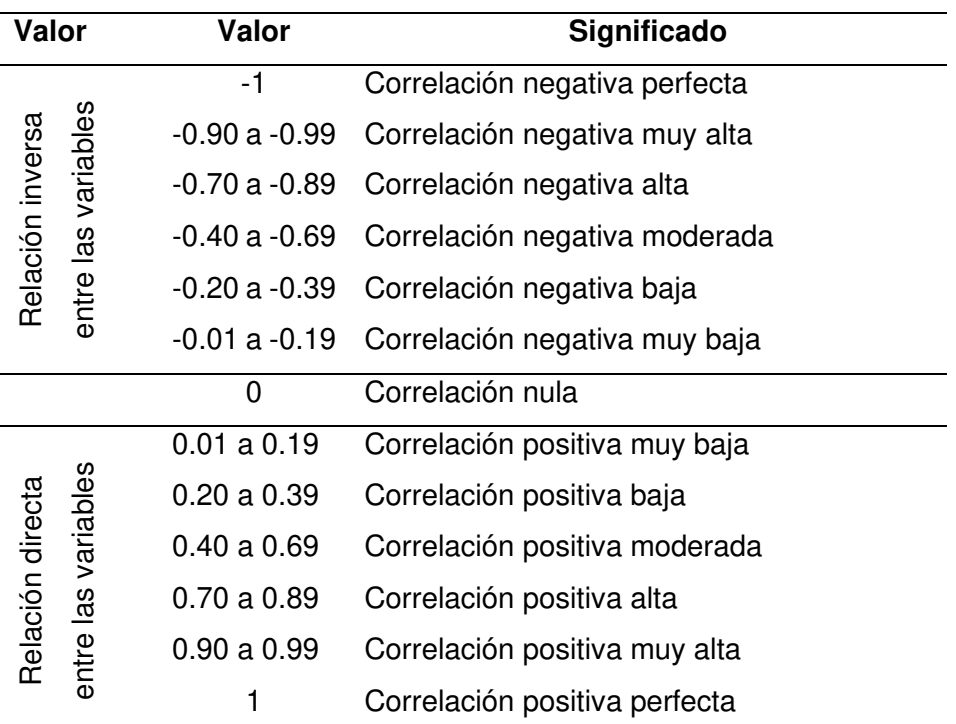

Tabla 30: Tabla para la interpretación del coeficiente de correlación.

El coeficiente de relación de Pearson que existe entre nuestras variables de Adicción y Ansiedad es:

$$
r = \frac{n(\Sigma xy) - (\Sigma x)(\Sigma y)}{\sqrt{[\ln(\Sigma x^2) - (\Sigma x)^2][\ln(\Sigma y^2) - (\Sigma y)^2]}}
$$

$$
r = 0.10
$$

El coeficiente de correlación indica que entre la Adicción y la Ansiedad de los 95 universitarios existe una correlación positiva muy baja.

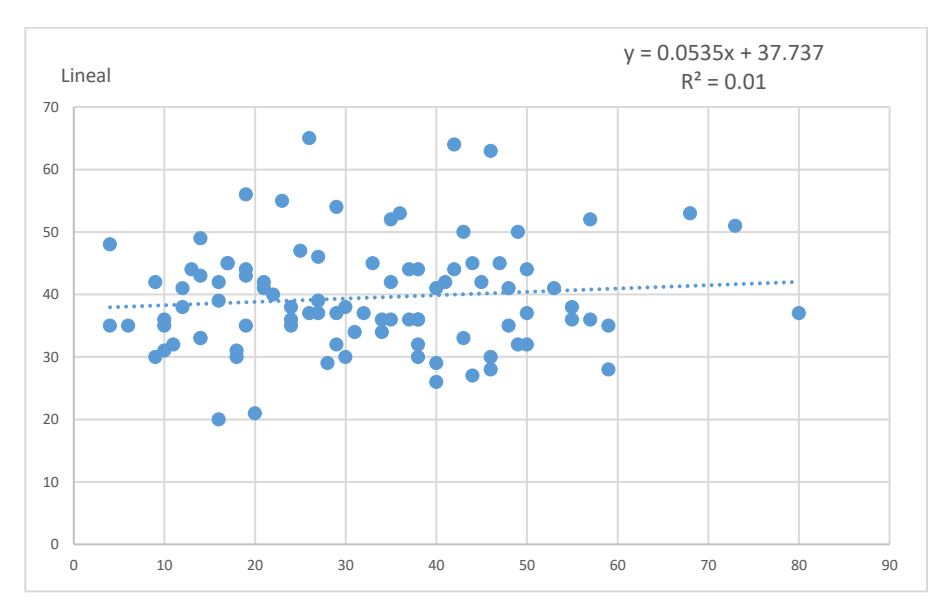

Gráfico 24: Correlación positiva muy baja (r=0.10) entre la Adicción y la Ansiedad entre los estudiantes Universitarios

El coeficiente de determinación:  $Cd = r^2$ , entonces:  $Cd = 0.1^2 = 0.01 \approx 1.00\%$ 

Interpretación: Existe una baja asociación entre las variables. La variación de cerca del 1% de los puntajes de Ansiedad se explica por la variación de los puntajes de Adicción de los 95 universitarios.

Prueba de Hipótesis:

Paso 1: Formulación de  $H_0$  y  $H_1$ 

 $H_0$ : No existe una correlación significativa entre la Adicción y la Ansiedad.

 $H_1$ : Si existe una correlación significativa entre la Adicción y la Ansiedad.

Paso 2: Nivel de significancia  $\alpha = 0.02$ 

Paso 3: Se utiliza la prueba t de Student para la correlación de Pearson.

Paso 4: Para los grados de libertad  $g$ .  $l = 95 - 2 = 93$ ;  $\alpha = 0.02$ , se tiene  $t\alpha_{/2} = 2.366$ 

Paso 5: El valor de la t de Student calculado  $(t_c)$ .

$$
t_c = \frac{0.1\sqrt{95} - 2}{\sqrt{1} - 0.1^2} = 0.97
$$

Regla de decisión: Se rechaza  $H_0$  si ocurre que  $|0.97| > 2.366$ 

Para un 98% de nivel de confianza no es posible rechazar  $H_0$ , por lo que se asevera que no existe una correlación significativa entre el nivel de Adicción y el grado de Ansiedad de los 95 estudiantes universitarios que participaron en la investigación.

#### 4.3. Discusión de resultados

En cuanto a la Adicción a Internet se ha comprobado que los alumnos universitarios de ambos sexos presentan el 81% presenta un nivel de Adicción "No Adicto", el 1.1% presenta un nivel de Adicción "Adicto" .Al igual que la investigación realizada en Arequipa por Quevedo y Ramírez, "Adicción a Internet en cibernautas, en donde tomaron una muestra de 1314 usuarios de ambos sexos cuyas edades oscilaban entre los 15 a 51 años, el 7% de su población encuestada son denominadas cibernautas adictos" en nuestra investigación también existió un porcentaje mínimo de adicción a nivel general de los evaluados; sin embargo, es importante resaltar que en ambas investigaciones la preferencia en su mayoría se inclina a las redes sociales y/o chat.

Por otro lado, los resultados muestran que en su mayoría de los evaluados tienen preferencia por el uso de las redes sociales; entre ellas Facebook y WhatsApp. Corroborando así la investigación que ha sido llevado en Andalucía-España por la dirección general para las drogodependencia y adicciones; ya que en esta investigación se concluyó que el uso de las redes sociales es una de las actividades preferidas por los adolescentes y jóvenes.

El rol positivo de las redes sociales hoy en día es que se tiene acceso a todo tipo de contenidos, es una fuente de entretenimiento, tienen una rapidez de la información, nos mantienen informados de cualquier acontecimiento a nuestros alrededores, facilita la comunicación para intercambiar ideas entre varias personas ya sean amigos y/o familiares, permiten el aprendizaje colaborativo, permiten trabajar en grupo de una manera más fácil aun si las personas se encuentran en diferentes lugares ya que como se mencionó anteriormente existen alumnos de la modalidad gente que trabaja que por motivos de trabajo les es imposible coordinar fechas y horas para reunirse de manera presencial, es por ello que usan estos medios para mantenerse comunicados y coordinar en las tareas que se les son asignadas de una manera más rápida.

Debido al grupo etario tomado en la muestra, se puede concluir que la edad es un factor influyente en cuanto a la presencia de adicción como ansiedad. A diferencia de la investigación realizada en un grupo de 1296 adolescentes por Yang se muestra que existe una gran diferencia ya que en dicha investigación existe la presencia de ansiedad en los adolescentes de 12 a 19 años, en la investigación lo relacionan porque el grupo evaluado está en la etapa de la adolescencia donde existe mayor vulnerabilidad a la presencia del avance tecnológico. Pudiendo así demostrar también que la edad es un factor importante, ya que en la muestra tomada para esta investigación es todo lo contrario estando el rango de edades entre los 20 a 50 años, ubicándose en el periodo de la adultez siendo prioridades en esta etapa el hogar, la familia, el trabajo y la superación personal.

En la presente investigación se obtiene que los estudiantes universitarios no presentan adicción al Internet, pero si presentan un nivel de Ansiedad Medio, no habiendo así una relación entre ambas variables, lo cual contra-resta a lo indicado por Edgar Espinoza y Jenny Quispe en su investigación sobre "Actitudes hacia el Internet y Ansiedad Estado" en donde concluyen que existe una relación significativa entre ambas variables. Esto puede deberse al rango de edades ya que el rango de edades de sus encuestados varía de 16 a 21 años, y en esta investigación varían de 20 a 50 años, siendo la mayoría de ellos estudiantes universitarios en la modalidad Gente que trabaja.

Otro hallazgo en el cuestionario de uso de Internet es sobre los fines por los cuales el estudiante universitario hace uso del Internet teniendo como resultado que un 43.16% hace uso exclusivo de incremento de conocimiento y revisión de correo electrónico; mientras que un 12.63% hace uso exclusivo de incremento de conocimientos lo que refiere a que descargan información de la web generando esto una Ansiedad de grado medio ya que la mayoría de estudiantes son alumnos que solventan sus estudios y se encuentran laborando.

## **CONCLUSIONES**

- Un 81% de los estudiantes universitarios evaluados tienen un nivel de "No Adicto" por ende se concluye que la mayoría de estudiantes universitarios evaluados en la ciudad de Arequipa los cuales se encuentran cursando los últimos años no presentan adicción a Internet.
- El 73.7% de los estudiantes universitarios evaluados tienen como resultado en el Inventario de Ansiedad un grado "medio" por ende se concluye que la mayoría presentan un grado medio de Ansiedad.
- Al establecer las diferencias de adicción a Internet; adicto, no adicto y riesgo, entre los estudiantes universitarios del sexo masculino como femenino de las universidades de Arequipa, se determina que no hay diferencias estadísticamente significativas ya que se tiene un 17.9% del total de evaluados que presentan un nivel "Riesgo "de Adicción, siendo el % del sexo masculino mayor al % del sexo femenino, teniendo así una diferencia de un 3.1% en el nivel "Riesgo".
- Al establecer las diferencias en los grados de Ansiedad; alto, medio y bajo en los estudiantes universitarios del sexo masculino como femenino de las universidades de Arequipa no se encontraron diferencias significativas en los niveles Alto y Medio ya que las diferencias entre el sexo masculino y femenino son del 3.1% y 2.1% respectivamente mientras en el nivel bajo existe una diferencia significativa del 6.3% entre ambos sexos.
- Al establecer la relación entre la adicción a Internet y los grados de Ansiedad en los alumnos de las universidades de Arequipa, se concluye que existe una correlación positiva muy baja ya que solo el 1% de los puntajes de Ansiedad se explica por la variación de los puntajes de Adicción de los 95 universitarios evaluados.
- De acuerdo a la comprobación de hipótesis concluye que para un 98% de nivel de confianza no existe una correlación significativa entre el nivel de Adicción y el grado de Ansiedad de los 95 universitarios que participaron en esta investigación.
- Al tener como resultado que los estudiantes no presentan Adicción hacia el internet, pero si el servicio de red más utilizado por ellos es del 32.63% en las redes sociales como el Wattssap y Facebook, y los fines por los cuales el estudiante hace uso del Internet es para fines de incremento de conocimiento, revisión de correo electrónico en un 43.16% se concluye que el estudiante universitario hace uso de estas redes para poder realizar sus trabajos ya que muchas veces les es imposible reunirse entre compañeros, a través de estos medios ellos deciden repartirse los temas e investigar, logrando cumplir sus tareas sin tener que estar todos en un mismo sitio, así mismo la revisión de sus correos electrónicos para el envío de informaciones y/o la recepción de correos enviados por sus universidades.

# **REFERENCIAS BIBLIOGRÁFICAS**

[1] CRUZADO DIAZ L., MATOS L., KENDALL R, Adicción a internet: Perfil clínico y epidemiológico de pacientes hospitalizados en un instituto nacional de salud mental [en línea], 2006, Volumen 17 Núm. 4. [fecha de consulta 10 de enero 2019]. Disponible en <http://www.upch.edu.pe/vrinve/dugic/revistas/index.php/RMH/article/view/879/845>

[2] GARROTE PÉREZ DE ALBÉNIZ, Gloria. 2013. Uso y abuso de tecnologías en adolescentes y su relación con algunas variables de personalidad, estilos de crianza, consumo de alcohol y autopercepción como estudiante. Burgos: s.n., 2013.

[3] Autoestima y Relaciones Interpersonales en Sujetos Adictos a Internet. JIMÉNEZ, Ana y PANTOJA, Vanessa. 2007. 1, s.l.: Revista de Psicología, 2007, Vol. XXVI.

[4] QUEVEDO, C y RAMIREZ, P. 2001, Adicción a internet en cibernautas. Universitas N° 5. Centro de Investigación de la Universidad Católica Santa María. [fecha de consulta: 15 de setiembre 2018] Disponible en: [www.ucsm.edu.pe/cicacinvv/iuniversitas5.htm.](http://www.ucsm.edu.pe/cicacinvv/iuniversitas5.htm)

[5] Dpto. de Psicología Evolutiva y de la Educación, Uso de nuevas tecnologías y riesgo de adicciones entre adolescente y jóvenes,

[6] YANG, C-K. 2001. Sociopsychiatric characteristic of adolescentes who use computers to excess. Acta psychiatrica Scandinavica. 104, pp 217-222.

[7] CARLOTA E., MARTÍN SANZ. 2016. Relación entre el abuso de internet y alexitimia, ansiedad, depresión y edad. [En línea] mayo de 2016. [Citado el: 9 de octubre de 2018.] [https://repositorio.comillas.edu/rest/bitstreams/30321/retrieve.](https://repositorio.comillas.edu/rest/bitstreams/30321/retrieve)

[8] ESPINOZA E., QUISPE J. Actitudes hacia el Internet y Ansiedad Estado. Tesis para optar el título profesional. Universidad Nacional de San Agustín, Arequipa, 2006.

[9] Conceptos de Internet, [en línea] [fecha de consulta: 25 de enero 2019]. Disponible en: <https://concepto.de/internet/>

[10] MIGLIORISI, Diego. 2016.Internet Profunda, [en línea] [fecha de consulta: 25 de enero 2019]. Disponible en:<http://www.internetprofunda.com.ar/>

[11] INEI, Encuesta nacional a egresados Universitarios y Universidades 2014, [en línea] octubre 2015, [fecha de consulta: 25 de enero 2019]. Disponible en:

[12] ECHEBURUA, E. y CORRAL, P. Adicciones psicológicas: más allá de la metáfora, clínica y salud. 1994, vol. 5, pp 251-258.

[13] LUENGO LÓPEZ, A. Adicción a Internet: conceptualización y propuesta de intervención, 2004, vol. 2, n°1, pp 22-52.

[14] MADRID LOPEZ, NACHO. 2018. La Adicción a internet. [En línea] Psicología-Online, 13 de marzo de 2018. [https://www.psicologia-online.com/la-adiccion-a-internet-824.html.](https://www.psicologia-online.com/la-adiccion-a-internet-824.html)

[15] GAVILANES GAVILANES, G. 2015. Adicción a las redes sociales y su relación con la adaptación conductual en los adolescentes. [En línea] marzo de 2015. [Fecha de consulta: 9Octubre de 2018]. Disponible en: [https://repositorio.pucesa.edu.ec/bitstream/123456789/1137/1/75670.pdf.](https://repositorio.pucesa.edu.ec/bitstream/123456789/1137/1/75670.pdf)

[16] CUGOTA, 2008

[17] ECHEBURÚA, E. 2009. Adicción a las nuevas tecnologías en Adolescentes y jóvenes. Madrid: Pirámide.

[18] ROS, RICARDO. 2004. Stop a la ansiedad sin pastillas. [En línea] 2004. [Citado el: 9 de octubre de 2018.] http://gye.ecomundo.edu.ec/Biblio/Libros\_Digitales/Ros,%20Ricardo%20- %20Curso%20Stop%20a%20la%20ansiedad.pdf.

[19] BOLAÑOS FLORES, MARICARMEN. 2014. Niveles de Ansiedad en estudiantes de Psicología clínica e industrial de la Universidad Rafael Ladívar de tercer año de la jornada vespertina que están por iniciar las prácticas de intervención Psicológica. Asunción: s.n., 2014.

[20] VIRUES ELIZONDO, ROSA AURORA. 2005. Revista PsicologiaCientifica.com. [En línea] 25 de mayo de 2005. http://www.psicologiacientifica.com/ansiedad-estudio/.

[21] SPIELBERGER, CH. 1979. Tensión y Ansiedad. Librería Estadium, Lima.

**ANEXOS** 

## **ADICCIÓN AL INTERNET Y SU RELACIÓN CON LA ANSIEDAD EN ESTUDIANTES UNIVERSITARIOS DE AREQUIPA 2018**

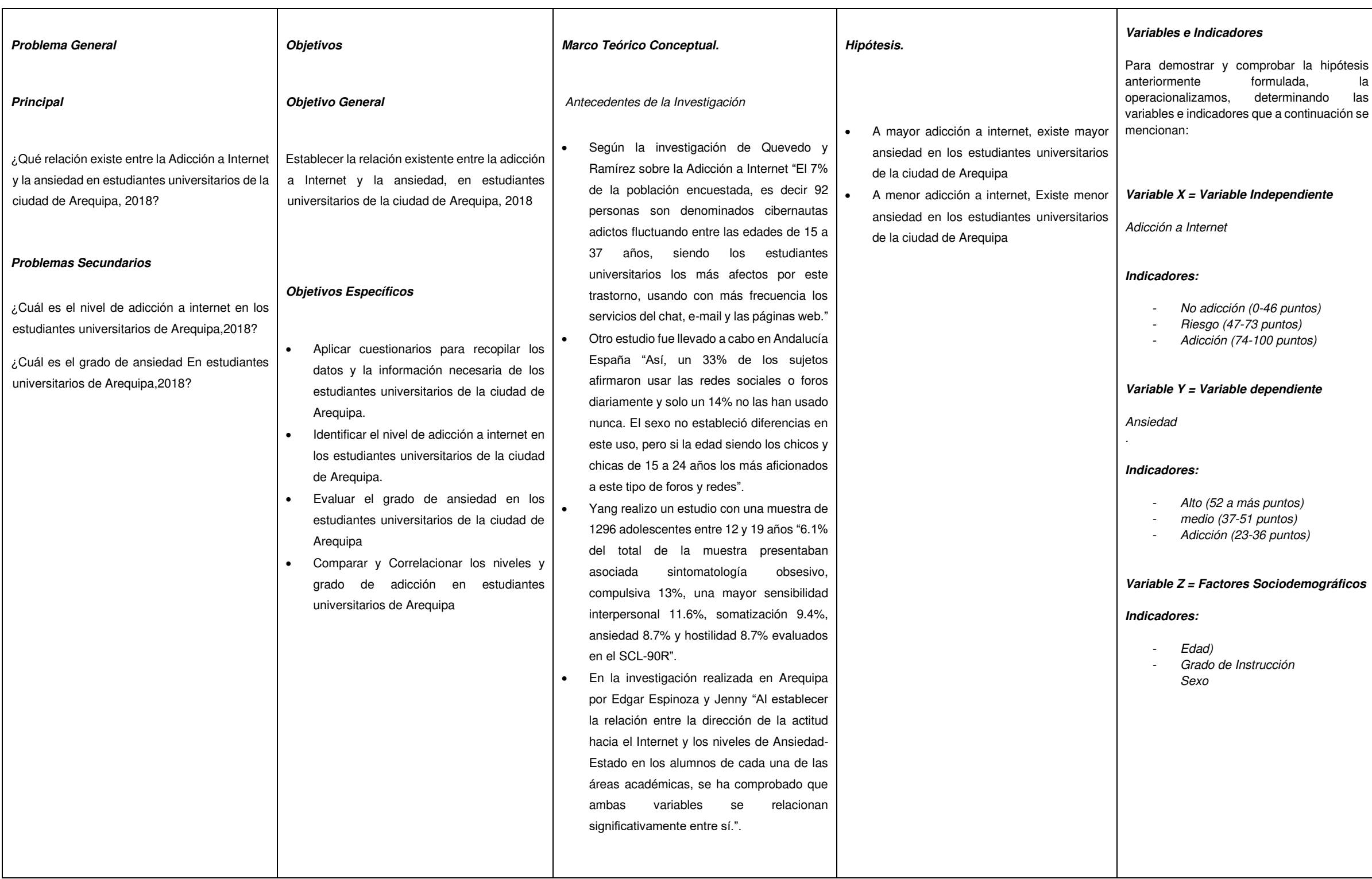

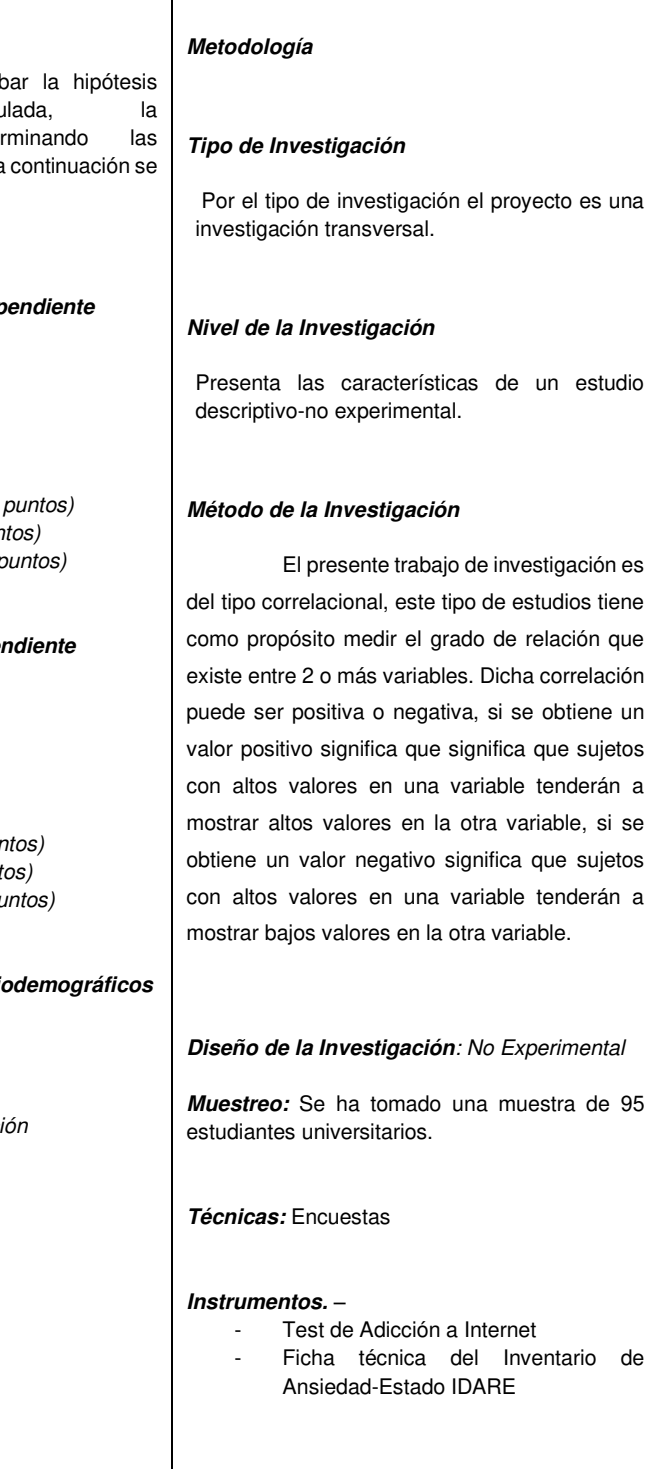

# **Addiction test (IAT)**

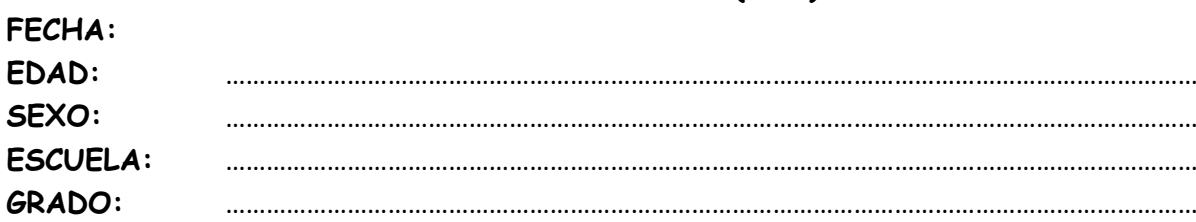

**Instrucciones: Marque para cada una de las 20 preguntas, que represente con mayor precisión lo que usted experimenta respecto al uso de internet** 

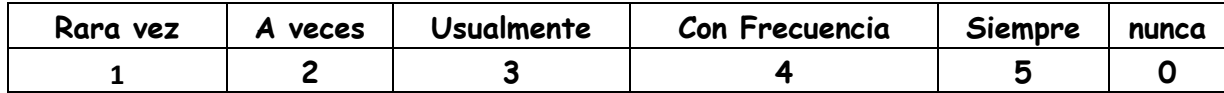

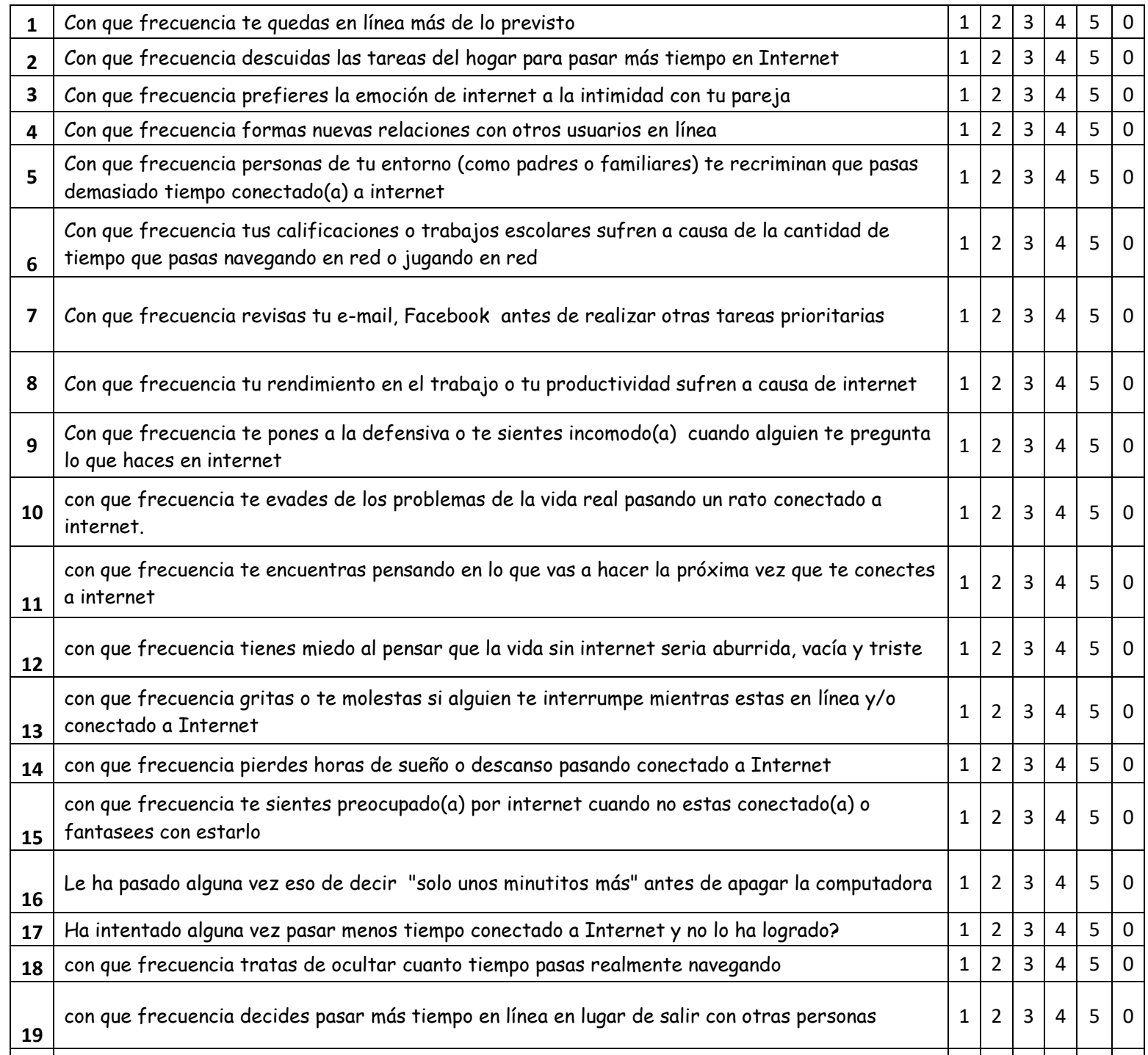

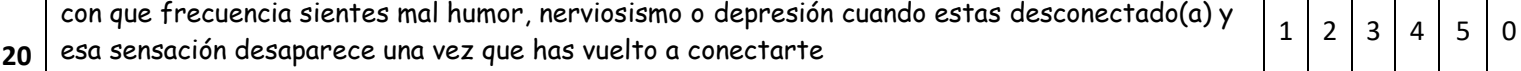

**IDARE** 

Inventario de Autoevaluación por C.D. Spielberger, A. Martinez Urrutia, F. Gonzalez-Reigosa, L. Natalicio y R. Díaz-Guerrero

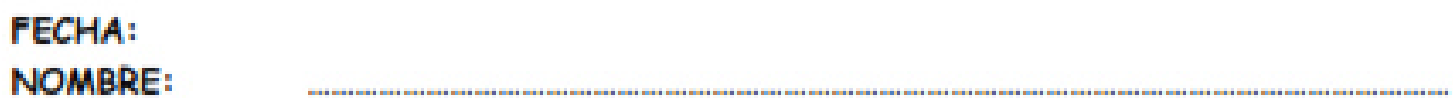

Instrucciones: Algunas expresiones que la gente usa para describirse aparecen abajo. Lee cada frase y si alguna de las frases no tiene nada que ver con usted, igualmente responda teniendo en cuenta como se sintiría, pensaría o actuaría si estuviera en una cabina de Internet. Llene el circulo numerado que indique como se siente ahora mismo, osea en este momento. no hay contestaciones buenas o malas. No emplee mucho tiempo en cada frase, pero trate de dar la respuesta que mejor describa sus sentimientos ahora.

- 1 Me siento calmado
- 2 Me siento seguro(a)
- 3 Estoy tenso (a)
- 4 Estoy contrariado (a)
- 5 Estoy a gusto
- 6 Me siento alterado (a)
- 7 Estoy preocupado (a) actualmente por algun posible contratiempo
- 8 Me siento descansado (a)
- 9 Me siento ansioso (a)
- 10 Me siento cómodo (a)
- 11 Me siento con confianza en mí mismo (a)
- 12 Me siento nervioso (a)
- 13 Me siento agitado (a)
- 14 Me siento "a punto de explotar"
- 15 Me siento reposado (a)
- 16 Me siento satisfecho (a)
- 17 Estoy preocupado (a)
- 18 Me siento muy agitado(a) y aturdido (a)
- 19 Me siento alegre
- 20 Me siento bien

**ABSOLUTO BASTANTE MUCHO TPOCO** ①②③④ ①②③④  $0000$ QQBQ (1) (2) (3) (4) (1)(2)(3)(4) (DQIQ) DQGG (1)(2)(3)(4) (1)(2)(3)(4) (1)(2)(3)(4)  $(1)(2)(3)(4)$  $(1)(2)(3)(4)$ DQQ0 DQQD (1)(2)(3)(4) (1)(2)(3)(4)  $(1)(2)(3)(4)$  $1)(2)(3)(4)$ 0030

종

**EN IO** 

£

#### **CUESTIONARIO**

Este es un cuestionario que ha sido creado para conocer un poco mas el uso de internet que le das a Internet. Por lo que tu colaboracion sincera es de gran importancia

1 Cuanto Tiempo llevas usando Internet?

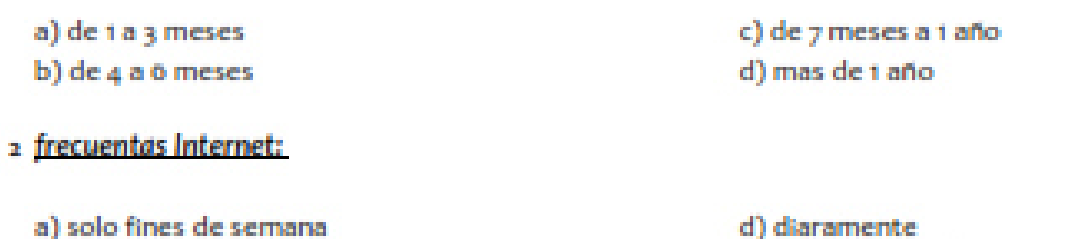

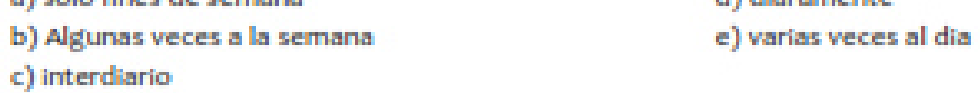

#### 3 A LA SEMANA ¿Qué cantidad de horas pasas conectado(a) a Internet?

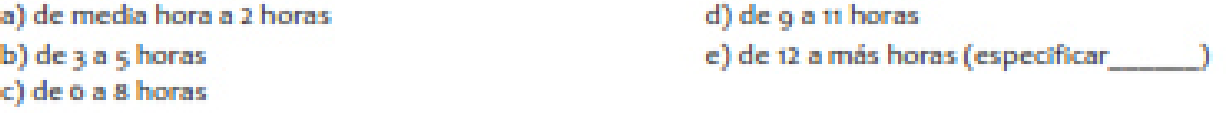

## 4 Marca con una (X) SOLAMENTE LOS SERVICIOS QUE USAS DE INTERNET

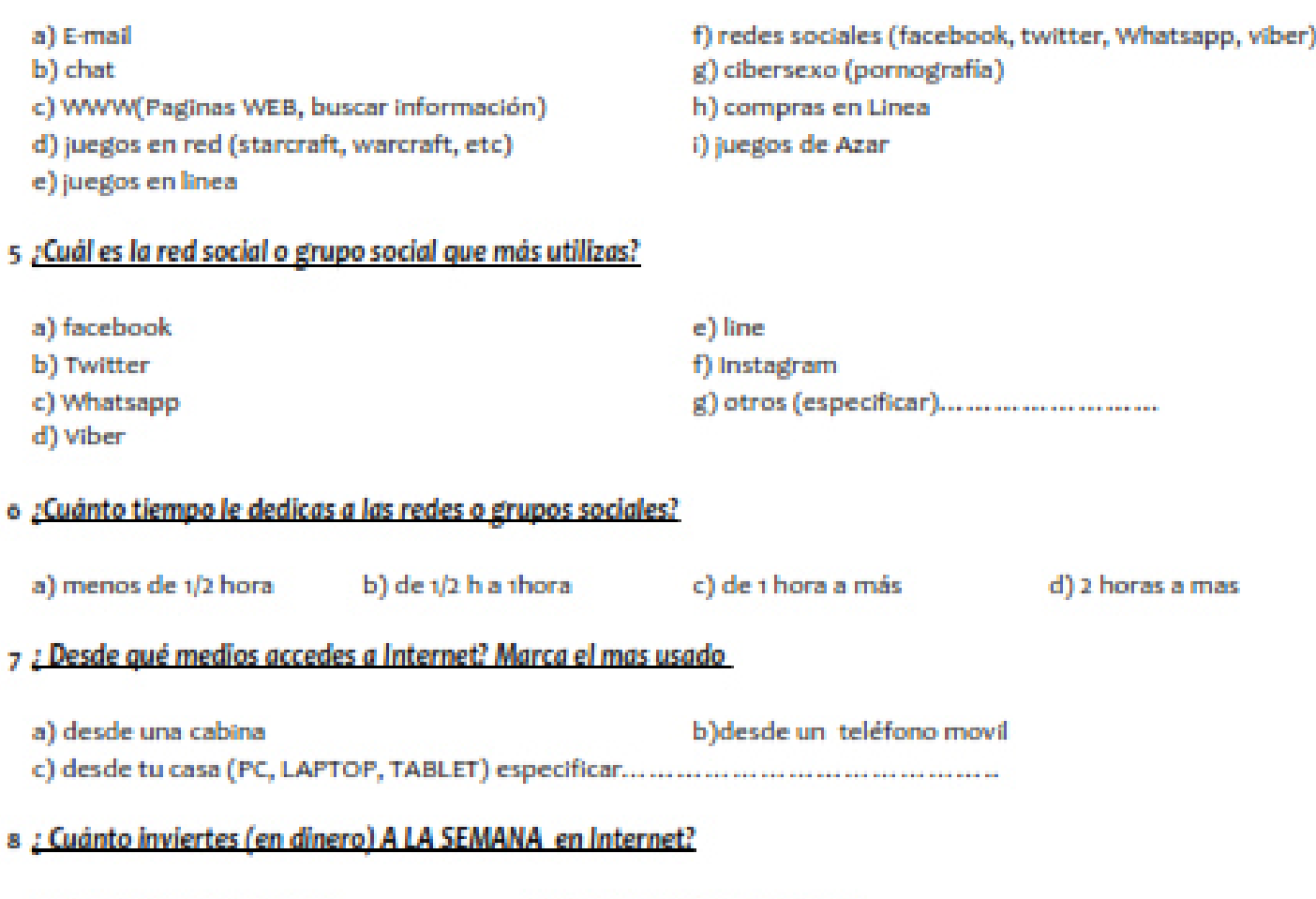

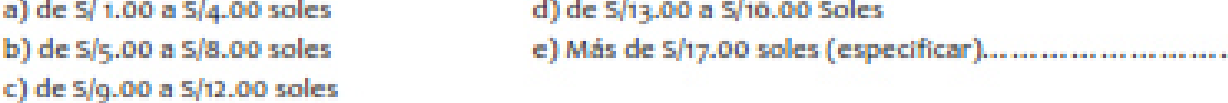

### 9 Marca con una (X) los fines por los cuales usas Internet

a) Para incrementar mis conocimientos (bajar información)

b) Para revisar mi correo electrónico

c) Para conseguir amigos y conversar

d) Para pasar el tiempo, como Hobby o entretenimiento

e) Para ver Pornografia

f) Para realizar mis compras

g) Para jugar juegos en Linea

h) Para bajar musica

#### **MATRIZ GENERADORA DE DATOS**

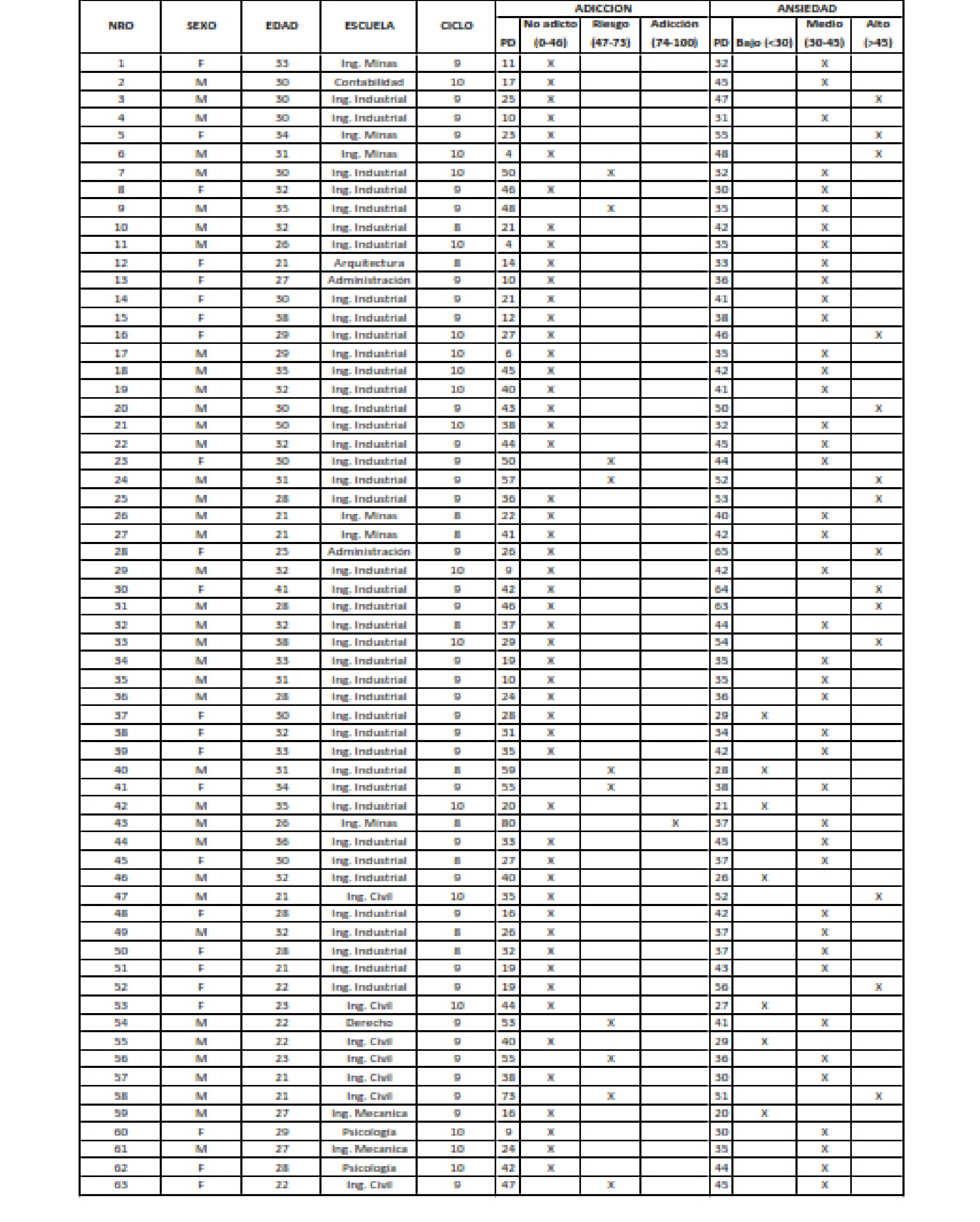

### **MATRIZ GENERADORA DE DATOS**

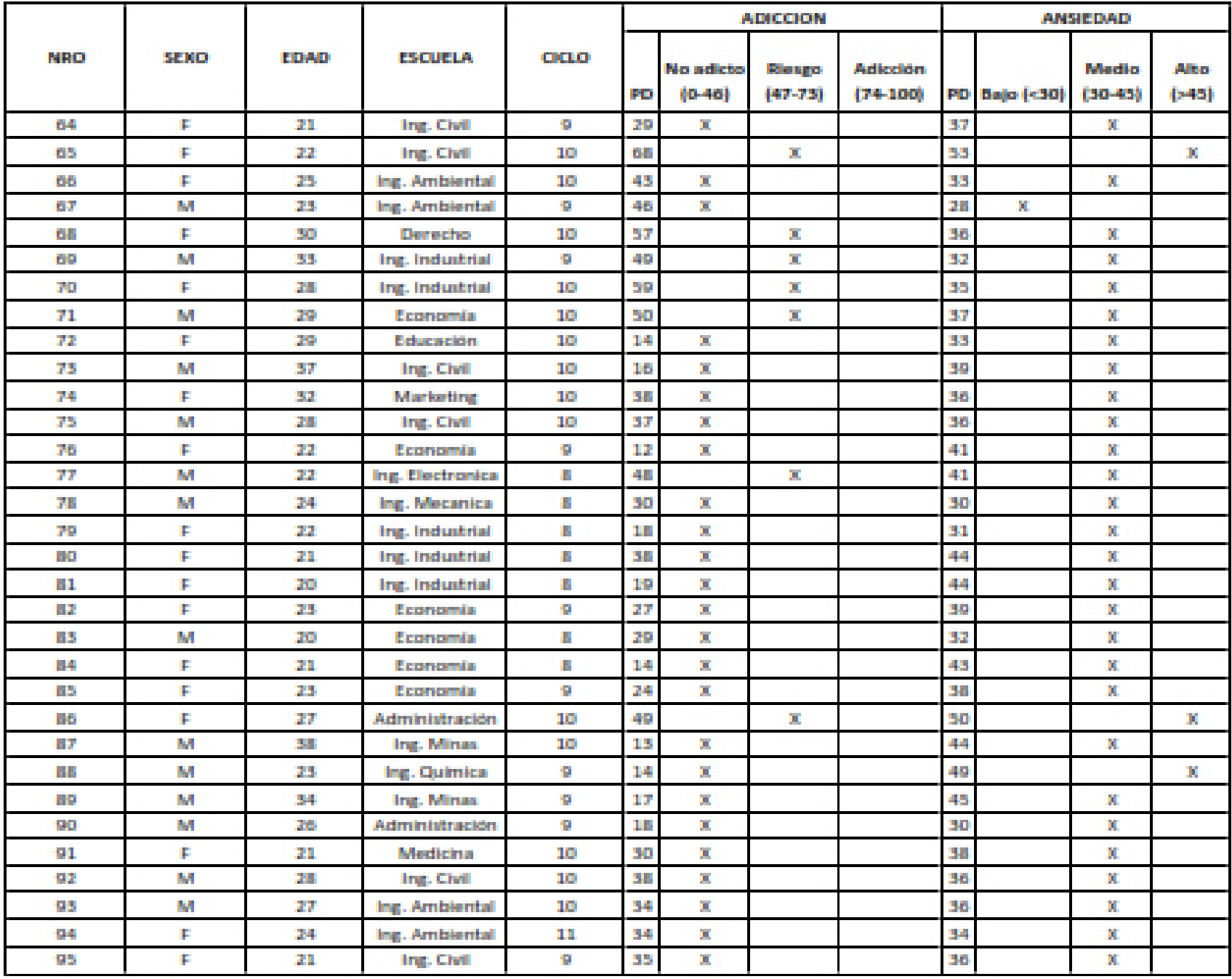